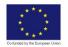

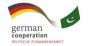

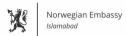

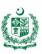

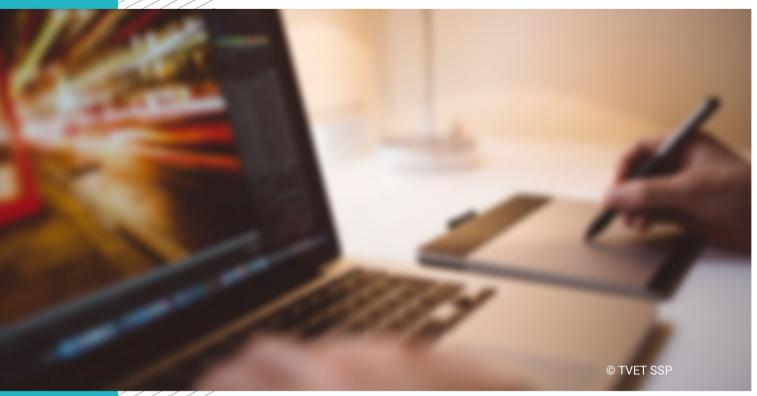

**CBT Curriculum** 

National Vocational Certificate Level 3

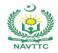

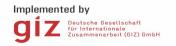

#### Published by

National Vocational and Technical Training Commission Government of Pakistan

#### Headquarter

Plot 38, Kirthar Road, Sector H-9/4, Islamabad, Pakistan www.navttc.org

#### Responsible

Director General Skills Standard and Curricula, National Vocational and Technical Training Commission
National Deputy Head, TVET Sector Support Programme, Deutsche Gesellschaft für Internationale Zusammenarbeit (GIZ) GmbH

#### Layout & design

SAP Communications

#### **Photo Credits**

**TVET Sector Support Programme** 

#### **URL links**

Responsibility for the content of external websites linked in this publication always lies with their respective publishers. TVET Sector Support Programme expressly dissociates itself from such content.

This document has been produced with the technical assistance of the TVET Sector Support Programme, which is funded by the European Union, the Federal Republic of Germany and the Royal Norwegian Embassy and has been commissioned by the German Federal Ministry for Economic Cooperation and Development (BMZ). The Deutsche Gesellschaft für Internationale Zusammenarbeit (GIZ) GmbH in close collaboration with the National Vocational and Technical Training Commission (NAVTTC) as well as provincial Technical Education and Vocational Training Authorities (TEVTAs), Punjab Vocational Training Council (PVTC), Qualification Awarding Bodies (QABs)s and private sector organizations.

Document Version November, 2019 Islamabad, Pakistan

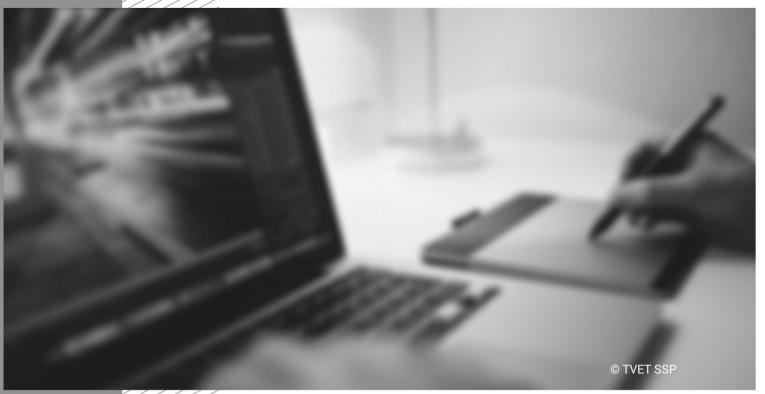

CBT Curriculum

National Vocational Certificate Level

### Contents

| Introduction                                                                        | 5        |
|-------------------------------------------------------------------------------------|----------|
| Definition/ Description of the training programme for (Name of the course)          | 5        |
| Purpose of the training programme                                                   | 5        |
| Overall objectives of training programme                                            | 5        |
| Competencies to be gained after completion of course                                | 6        |
| Possible available job opportunities available immediately and later in the future: | 6        |
| Trainee entry level                                                                 | 7        |
| Minimum qualification of trainer                                                    | 7        |
| Recommended trainer : trainee ratio                                                 | 7        |
| Medium of instruction i.e. language of instruction                                  | 7        |
| Duration of the course (Total time, Theory & Practical time)                        | 7        |
| Sequence of the modules                                                             | 9        |
| Summary – overview of the curriculum                                                | 9        |
| Modules                                                                             | 16       |
| Module 1: 02100992 Manage Customer Services & Sales                                 | 16       |
| Module 2: 0211001001 Manage Photography Project                                     | 19       |
| Module 3: 0211001000 Setup Light, Equipment & Accessories for Photography           | 22       |
| Module 4: 021100993 Set Photographic Composition                                    | 26       |
| Module 5: 021100994 Capture Image                                                   | 29       |
| Module 6: 021100995 Edit Photos                                                     | 33       |
| Module 7: 021100990 Select & Prepare work for exhibition                            | 36       |
| Module 8: Plan and Organize Work                                                    |          |
| Module 9: 021100991 Develop Library                                                 | 38       |
| Q19_Curr_V3_18_11_2019 L3                                                           | Page   3 |

| Module 10: 021100996 Perform Compositing         | 48 |
|--------------------------------------------------|----|
| Module 11: 021100997 Design Graphics             | 53 |
| Module 12: 021100998 Mix Sound                   | 56 |
| Module 13: 021100999 Carryout Non-Linear Editing | 58 |
| General assessment guidance for Media Developer  | 64 |
| Complete list of tools and equipment             | 68 |
| List of consumable supplies                      | 74 |
| Credit values                                    | 75 |

#### Introduction

The qualifications of Photographer and Video/Audio Editor are developed based on media industry demand on the pattern of competency based training under national vocational qualification framework (NVQF). It carries a proposed learning volume of 1200 hours which will be covered in almost 12 months and Two months is recommended as workplace based training for each certificate (On the Job Training).

Training in the course is based on defined competency standards, which are industry oriented. The traditional role of a trainer changes and shifts towards the facilitation of training. A trainer encourages and assists trainees to learn for themselves. As trainees learn at different pace they might well be at different stages in their learning, thus learning must be tailored to suit individual needs.

#### Definition/ Description of the training programme for (Name of the course)

- National Vocational Certificate level 3, in (Media Developer) "Photographer"
- National Vocational Certificate level 3, in (Media Developer) "Audio/Video Editor"

#### Purpose of the training programme

The purpose of this training is to develop a range of skills and techniques, personal skills and attributes essential for successful performance in media sector in accordance with industry requirements. It also enables the student to pursue a media developer career path with greater employment and entrepreneurial skills progress to related general and/or vocational qualifications

#### Overall objectives of the training programme

After completion of vocational training the graduates of the training program will have a good balance of knowledge, skills, attitude and work experiences, which are the essential elements of employability.

This course shall be facilitating the trainees to:

- Enhance their knowledge and skills to understand various aspects of the photography & Video/Audio Editor
- Comprehend core values essential to work effectively on processes of project management, composition of photography, setting lights & equipment for photography, capturing images, designing graphics, performing compositing & editing videos .
- To work as photography & Video/Audio Editor

#### Competencies to be gained after completion of course

Other than understanding leather processing functions, following competency will be gained after completion of the course:

- Able to apply occupational health & safety procedures at workplace
- Able to manage customer service & sales
- Understand the project management
- Understand techniques and procedure of setting up light & composition of photography
- Able to capture photos & edit them according to their need
- Understand procedures of select & prepare work for exhibition
- Able to perform composting
- Understand techniques designing graphic & performing compositing.
- Able to mix sound
- Can carry out non-liner editing

#### Possible available job opportunities available immediately and later in the future:

Trainer can work as the following, after completing this course

- Freelance Photographer
- Wedding Photographer
- Fashion Photographer
- Corporate Event Photographer
- Product Photographer
- Nature & Wildlife Photographer
- Advertising Photographer
- Photo Editor
- Album Maker
- Assistant Cameraman

- Cameraman
- Mobile Cameraman
- Videographer
- Light man
- Light technician
- Light Engineer
- Documentary Cameraman
- OB Operator
- Assistant ENG
- Chief Cameraman

Page | 6

- DOP
- Archive In-charge
- Assistant Producer

- Audio Engineer
- Compositor
- V-Logger

#### **Trainee entry level**

• Entry for assessment for this qualification is open. However, the person may have Middle with fundamental knowledge of photography, Audio/Video Editing or videography or 1 year experience of Photography/ Audio/Video Editing/Videography can also apply.

#### Minimum qualification of trainer

Trainer must possess a bachelor's degree and have working experience of minimum 3 years or a diploma/Intermediate along with 7 years' experience in the field of Photography and Audio/Video Editing.

#### Recommended trainer: trainee ratio

The recommended ratio of Trainer: Trainee should be 1: 20

#### Medium of instruction i.e. language of instruction

Medium of instruction is English and Urdu

## **Duration of the course (Total time, Theory & Practical time)**

Following is the duration of the course

| Photography                                     |           |              |                 |  |  |
|-------------------------------------------------|-----------|--------------|-----------------|--|--|
|                                                 | (NVC      | (F Level 3)  |                 |  |  |
| Time Frame Credits Theory Hours Practical Hours |           |              |                 |  |  |
| 6 Months 57 158 412                             |           |              |                 |  |  |
| Total 570 Hours                                 |           |              |                 |  |  |
|                                                 | Audio/Vid | eo Editing   |                 |  |  |
|                                                 | (NVQF     | Level 3)     |                 |  |  |
| Time Frame                                      | Credits   | Theory Hours | Practical Hours |  |  |
| 6 Months 59 171 419                             |           |              |                 |  |  |
| Total                                           | 590       | Hours        |                 |  |  |

## Sequence of the modules

## Summary – overview of the curriculum

Following is the sequence of the modules for Photographer (NVQF Level 3).

| Module Title and Aim                                                                                                    | Learning Units                                                                                                    | Theory<br>Days/hours | Workplace<br>Days/hours | Timeframe of modules |
|----------------------------------------------------------------------------------------------------|----------------------------------------------------------------------------------------------------|----------------------|-------------------------|----------------------|
| Module A: Manage Customer<br>Services & Sales<br>Aim: After successful completion<br>of this module, the student will be<br>competent in managing customer<br>services & sales according to<br>professional standards                                                                          | LU1: Identify prospects for sales LU2: Pitch services to client LU3: Negotiate deal LU4: Close the sales opportunity LU5: Maintain Customer Database LU6: Provide customer services | 10                   | 30                      | 40                   |
| Module B: Manage photography project Aim: After successful completion of this module, the student will be competent in managing photography project according to professional standards.                                                                                                    | LU1: Perform Research LU2: Develop Project Concept LU3: Prepare Project Timeline LU4: Carryout Reece LU5: Manage Contracts                                                          | 10                   | 30                      | 40                   |
| Module C: Set up light, equipment & accessories for photography Aim: After successful completion of this module, the student will be competent in set up lighting, equipment & accessories for photography according to professional standards and by respecting safety and health regulations | LU1: Evaluate Light LU2: Arrange Light Equipment & Accessories LU3: Adjust pattern of light LU4: Light the Subject LU5: Wrap up equipment & Accessories                             | 30                   | 70                      | 100                  |

| Module Title and Aim                                                                                                    | Learn                                | ing Units                                                                                                    | Theory<br>Days/hours | Workplace<br>Days/hours | Timeframe of modules |
|----------------------------------------------------------------------------------------------------|--------------------------------------|----------------------------------------------------------------------------------------------------|----------------------|-------------------------|----------------------|
| Module D: Set photographic composition Aim: After successful completion of this module, the student will be competent in setting photographic composition according to professional standards and by respecting safety and health regulations                 | LU1:<br>LU2:<br>LU3:<br>LU4:         | Develop Location Design Identify & Arrange Props for Project Arrange Subject Compose Image                                              | 12                   | 48                      | 60                   |
| Module E: Capture Image Aim: After successful completion of this module, the student will be competent in capturing image according to professional standards and by respecting safety and health regulations                                                 | LU1:<br>LU2:<br>LU3:<br>LU4:<br>LU5: | Identify & select camera Identify & select camera lenses Adjust lighting & exposure Operate Camera Use techniques to capture photograph | 25                   | 55                      | 80                   |
| Module F: Edit Photo Aim: After successful completion of this module, the student will be competent in editing photo according to professional standards and by respecting safety and health regulations                                                      | LU1:<br>LU2:<br>LU3:<br>LU4:         | Identify editing needs Mange elements & formats Select tools and filters Preform Photo editing                                          | 24                   | 56                      | 80                   |
| Module G: Select & prepare work for exhibition  Aim: After successful completion of this module, the student will be competent in selecting & prepare work for exhibition according to professional standards and by respecting safety and health regulations | LU1:<br>LU2:                         | Select work to submit for exhibition Organize selected work for exhibition                                                              | 5                    | 15                      | 20                   |

| Module Title and Aim                                                                                                    | Learning Units                                                                                                    | Theory<br>Days/hours | Workplace<br>Days/hours | Timeframe of modules |
|----------------------------------------------------------------------------------------------------|----------------------------------------------------------------------------------------------------|----------------------|-------------------------|----------------------|
| Module H: Apply Work Health and Safety Practices (WHS)  Aim: This unit describes the skills to work with safety and participate in hazard assessment activities, follow emergency procedures and participate OHS practices in process          | LU1: Implement safe work practices at work place LU2: Participate in hazard assessment activities a work place LU3: Follow emergency procedures at workplace LU4: Participate in OHS consultative processes                                                       | 10                   | 20                      | 30                   |
| Module I: Identify and Implement Workplace Policy and Procedures Aim: This unit describes the skills to work with safety and participate in hazard assessment activities, follow emergency procedures and participate OHS practices in process | LU1: Identify workplace policy & procedures LU2: Implement workplace policy & procedures LU3: Communicate workplace policy & procedures LU4: Review the implementation of workplace policy & procedures                                                           | 5                    | 15                      | 20                   |
| Module J: Communicate at Workplace Aim: This unit describes the skills to work with safety and participate in hazard assessment activities, follow emergency procedures and participate OHS practices in process                               | LU1: Communicate within the organization LU2: Communicate outside the organization LU3: Communicate effectively in workgroup LU4: Communicate in writing                                                                                                    | 5                    | 15                      | 30                   |
| Module K: Perform Computer Application Skills Aim: This unit describes the skills to work with safety and participate in hazard assessment activities, follow emergency procedures and participate OHS practices in process                    | LU1: Prepare In-page documents as per required information LU2: Prepare Spreadsheets as per required information LU3: Use MS Office as per required information LU4: Perform computer graphics in basic applications LU5: Create Email account for communications | 10                   | 30                      | 40                   |

| Module Title and Aim                                                                                                    | Learning Units                                                                                                    | Theory         | Workplace     | Timeframe of  |
|----------------------------------------------------------------------------------------------------|----------------------------------------------------------------------------------------------------|----------------|---------------|---------------|
| Module L : Manage Personal Finances Aim: This unit describes the skills to work with safety and participate in hazard assessment activities, follow emergency procedures and participate OHS practices in | LU1: Develop a personal budget LU2: Develop long term personal budget LU3: Identify ways to maximize future finances | Days/hours  12 | Days/hours 28 | modules<br>30 |
| process                                                                                                    | Total                                                                                                    | 158            | 412           | 570           |

Following is the sequence of the modules for Video/Audio Editor (NVQF Level 3).

| Module Title and Aim                                                                                                    | Learning Units                                                                                                    | Theory<br>Days/hours | Workplace<br>Days/hours | Timeframe of modules |
|----------------------------------------------------------------------------------------------------|----------------------------------------------------------------------------------------------------|----------------------|-------------------------|----------------------|
| Module A: Plan & Organize Work Aim: After successful completion of this module, the student will be competent in maintain safe work environment according to professional standards and by respecting safety and health regulations | LU1: Set objectives and plan work activities LU2: Plan and schedule work activities LU3: Implement work plans LU4: Monitor work activities LU5: Review and evaluate work plans and activities | 5                    | 15                      | 20                   |
| Module C: Develop Library Aim: After successful completion of this module, the student will be competent in performing developing library according to professional standards and by respecting safety and health regulations       | LU1: Collect Storyboard/Script LU2: Collect Stock Footage LU3: Grab Video LU4: Grab Audio                                                                                                    | 20                   | 60                      | 80                   |
| Module D: Perform Compositing Aim: After successful completion of this module, the student will competent in perform compositing according to professional standards and by respecting safety and health regulations                | LU1: Review Project Brief LU2: Set Compositing Properties LU3: Import Media LU4: Set Compositing Duration LU5: Create Animation LU6: Make Revisions                                           | 30                   | 50                      | 80                   |
| Module E: Design Graphics Aim: After successful completion of this module, the student will be competent in designing graphics according to professional standards and by respecting safety and health regulations                  | LU1: Review Design Brief LU2: Select Tools for Designing Graphics LU3: Prepare a Design Layout LU4: Use Techniques for Designing Graphic                                                      | 24                   | 56                      | 80                   |

| Module Title and Aim                | Learn        | ing Units                                                  | Theory<br>Days/hours | Workplace<br>Days/hours | Timeframe of modules |
|-------------------------------------|--------------|------------------------------------------------------------|----------------------|-------------------------|----------------------|
| Module F: Mix Sound                 | LU1:         | Prepare sound equipment                                    |                      |                         |                      |
| Aim: After successful completion    | LU2:         | Record sound                                               |                      |                         |                      |
| of this module, the student will be | LU3:         | Mix sound                                                  |                      |                         |                      |
| competent in mixing sound           |              |                                                            | 20                   | 60                      | 80                   |
| according to professional           |              |                                                            |                      |                         |                      |
| standards and by respecting         |              |                                                            |                      |                         |                      |
| safety and health regulations       |              |                                                            |                      |                         |                      |
| Module G: Carryout Non-Linear       | LU1:         | Set project properties                                     |                      |                         |                      |
| Editing                             | LU2:         | Import Data                                                |                      |                         |                      |
| Aim: After successful completion    | LU3:         | Set Sequence                                               |                      |                         |                      |
| of this module, the student will be | LU4:         | Balance Audio                                              |                      |                         |                      |
| competent in carrying out Non-      | LU5:         | Perform Color Balancing/ Grading                           | 30                   | 70                      | 100                  |
| Linear Editing according to         | LU6:         | Prepare Roughcut                                           |                      |                         |                      |
| professional standards and by       | LU7:         | Make Revisions                                             |                      |                         |                      |
| respecting safety and health        | LU8:<br>LU9: | Prepare Final Cut                                          |                      |                         |                      |
| regulations                         | LU9.         | Generate Output                                            |                      |                         |                      |
| Module H: Apply Work Health and     | LU5:         | Implement safe work practices at work place                |                      |                         |                      |
| Safety Practices (WHS)              | LU6:         | Participate in hazard assessment activities a work place   |                      |                         |                      |
| Aim: This unit describes the skills | LU7:         | Follow emergency procedures at workplace                   |                      |                         |                      |
| to work with safety and participate | LU8:         | Participate in OHS consultative processes                  | 10                   | 20                      | 30                   |
| in hazard assessment activities,    |              |                                                            | 10                   | 20                      | 30                   |
| follow emergency procedures and     |              |                                                            |                      |                         |                      |
| participate OHS practices in        |              |                                                            |                      |                         |                      |
| process                             |              |                                                            |                      |                         |                      |
| Module I: Identify and Implement    | LU5:         | Identify workplace policy & procedures                     |                      |                         |                      |
| Workplace Policy and Procedures     | LU6:         | Implement workplace policy & procedures                    |                      |                         |                      |
| Aim: This unit describes the skills | LU7:         | Communicate workplace policy & procedures                  |                      |                         |                      |
| to work with safety and participate | LU8:         | Review the implementation of workplace policy & procedures | 5                    | 15                      | 20                   |
| in hazard assessment activities,    |              |                                                            |                      |                         |                      |
| follow emergency procedures and     |              |                                                            |                      |                         |                      |
| participate OHS practices in        |              |                                                            |                      |                         |                      |
| process                             |              |                                                            |                      |                         |                      |

| Module Title and Aim                                                                                                    | Learning Units                                                                                                    | Theory<br>Days/hours | Workplace<br>Days/hours | Timeframe of modules |
|----------------------------------------------------------------------------------------------------|----------------------------------------------------------------------------------------------------|----------------------|-------------------------|----------------------|
| Module J: Communicate at Workplace Aim: This unit describes the skills to work with safety and participate in hazard assessment activities, follow emergency procedures and participate OHS practices in process            | LU5: Communicate within the organization LU6: Communicate outside the organization LU7: Communicate effectively in workgroup LU8: Communicate in writing                                                                                                    | 5                    | 15                      | 30                   |
| Module K: Perform Computer Application Skills Aim: This unit describes the skills to work with safety and participate in hazard assessment activities, follow emergency procedures and participate OHS practices in process | LU6: Prepare In-page documents as per required information LU7: Prepare Spreadsheets as per required information LU8: Use MS Office as per required information LU9: Perform computer graphics in basic applications LU10: Create Email account for communications | 10                   | 30                      | 40                   |
| Module L : Manage Personal Finances Aim: This unit describes the skills to work with safety and participate in hazard assessment activities, follow emergency procedures and participate OHS practices in process           | LU4: Develop a personal budget LU5: Develop long term personal budget LU6: Identify ways to maximize future finances                                                                                                    | 12                   | 28                      | 30                   |
|                                                                                                    | Total                                                                                                    | 171                  | 419                     | 590                  |

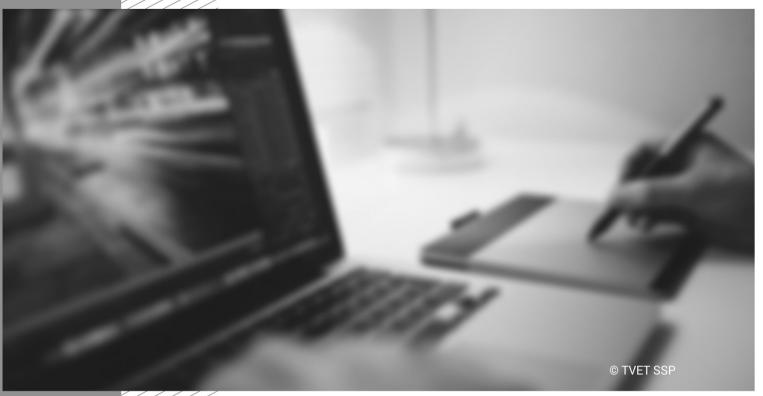

Module-1
CBT Curriculum

### **Modules**

### Module 1: 021100992 Manage Customer Services & Sales

**Objective of the module:** After successful completion of this module, the student will be competent in managing customer services & sales according to professional standards.

**Duration**: 40 Hours **Theory**: 10Hours **Practical**: 30 Hours

| Learning Unit                       | Learning Outcomes                                                                                                    | Learning Elements                                                                                                    | Duration                                            | Materials<br>Required                                                      | Learning Place                |
|-------------------------------------|----------------------------------------------------------------------------------------------------|----------------------------------------------------------------------------------------------------|-----------------------------------------------------|----------------------------------------------------------------------------|-------------------------------|
| LU1: Identify prospects for sales   | <ul> <li>The trainee will be able to:</li> <li>Gather data for prospecting</li> <li>Identify need of Services/Product of potential customer</li> <li>Prepare prospect profile</li> </ul>                                                 | <ul> <li>Define Prospecting</li> <li>Explain techniques of prospecting.</li> <li>Define customer/prospects profiling</li> </ul>         | Total: 5 Hours  Theory: 1 Hours  Practical: 4 Hours | Computer Multimedia Microsoft Office/Application Software Internet Printer | Classroom with multimedia aid |
| LU2: Pitch<br>services to<br>client | <ul> <li>The trainee will be able to:</li> <li>Identify customer needs</li> <li>Identify the potential opportunities</li> <li>Set the sales call objectives</li> <li>Plan a variety of questions</li> <li>Prepare sales pitch</li> </ul> | <ul> <li>Define sales pitch</li> <li>Explain importance and benefits of sales pitch</li> <li>Explain elements of sales pitch</li> </ul> | Total: 9 Hours  Theory: 3 Hours  Practical: 6 Hours | Computer Multimedia Microsoft Office/Application Software Internet Printer | Classroom with multimedia aid |

| LU3: Negotiate deal                   | <ul> <li>The trainee will be able to:</li> <li>Gather information regarding the other party – objectives, needs, preferences, resources</li> <li>List, rank &amp; set value to issues.</li> <li>Prepare a negotiation plan for listed, ranked valued issues</li> <li>Set agenda with client for negotiations</li> <li>Conduct negotiation calmly &amp; professionally.</li> <li>Document agreed outcomes of negotiations</li> </ul> | Explain negotiations     Explain ways of negotiations     Explain elements of negotiations                                                      | Total: 8 Hours  Theory: 2 Hours  Practical: 6 Hours | Computer Multimedia Microsoft Office/Application Software Internet Printer | Classroom with multimedia aid |
|---------------------------------------|----------------------------------------------------------------------------------------------------|----------------------------------------------------------------------------------------------------|-----------------------------------------------------|----------------------------------------------------------------------------|-------------------------------|
| LU4: Close the sales opportunity      | <ul> <li>The trainee will be able to:</li> <li>Identify and match various decision making styles</li> <li>Make Proposal / Quotation</li> <li>Establish agreement with customer as per policy and procedures</li> <li>Accord consent of business from customer</li> </ul>                                                                                                    | <ul> <li>Explain techniques to close the sales</li> <li>Define preparation of proposal</li> </ul>                                               | Total: 8 Hours  Theory: 2 Hours  Practical: 6 Hours | Computer Multimedia Microsoft Office/Application Software Internet Printer | Classroom with multimedia aid |
| LU5: Maintain<br>Customer<br>Database | <ul> <li>The trainee will be able to:</li> <li>Prepare Customer Directory</li> <li>Record Customer Information in customer directory</li> <li>Record Services provided to</li> </ul>                                                                                                    | <ul> <li>Define customer database</li> <li>Define the benefits of customer database</li> <li>Explain ways of creating &amp; maintain</li> </ul> | Total: 5<br>Hours<br>Theory: 1                      | Computer  Multimedia  Microsoft Office/Application                         | Classroom with multimedia aid |

|                                       | customer in directory                                                                                                    | customer database  Explain which information should include in customer database                                                                    | Hours  Practical: 4  Hours                          | Software<br>Internet<br>Printer                                            |                               |
|---------------------------------------|----------------------------------------------------------------------------------------------------|----------------------------------------------------------------------------------------------------|-----------------------------------------------------|----------------------------------------------------------------------------|-------------------------------|
| LU6: Maintain<br>Customer<br>Database | <ul> <li>The trainee will be able to:</li> <li>Record customer's demands / complaints attentively.</li> <li>Use simple, clear and assertive language during interaction</li> <li>Gather information about customer's demands &amp; need</li> <li>Coordinate with others to resolve customer issues</li> <li>Collect customer feedback</li> </ul> | <ul> <li>Define customer services</li> <li>Explain benefits of customer services</li> <li>Explain ways to increase via customer services</li> </ul> | Total: 5 Hours  Theory: 1 Hours  Practical: 4 Hours | Computer Multimedia Microsoft Office/Application Software Internet Printer | Classroom with multimedia aid |

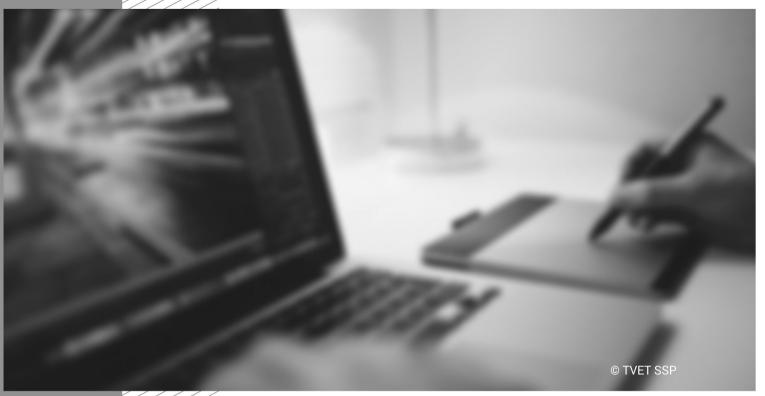

Module-2
CBT Curriculum

### Module 2: 0211001001 Manage Photography Project

**Objective of the module:** After successful completion of this module, the student will be competent in managing photography project according to professional standards.

**Duration:** 40 Hours **Theory:** 10 Hours **Practical:** 30 Hours

| Learning Unit                   | Learning Outcomes                                                                                                    | Learning Elements                                                                                                    | Duration                                                  | Materials<br>Required                                                  | Learning Place                |
|---------------------------------|----------------------------------------------------------------------------------------------------|----------------------------------------------------------------------------------------------------|-----------------------------------------------------------|------------------------------------------------------------------------|-------------------------------|
| LU1: Perform<br>Research        | The trainee will be able to:  Identify areas to research for project Gather information for the project Evaluate gathered information Prepare notes for the project | <ul> <li>Explain types of research</li> <li>Explain use of research</li> <li>Explain ways of research</li> </ul>                                                                                                 | Total: 8<br>Hours  Theory: 2<br>Hours  Practical: 6 Hours | Computer  Multimedia  Microsoft Office - Application Software  Printer | Classroom with multimedia aid |
| LU2: Develop<br>Project Concept | The trainee will be able to:  Identify scope of project Identify the project requirements                                                                           | <ul> <li>Define project scope</li> <li>Explain benefits of defining project scope</li> <li>Define project feasibility plan &amp; its content</li> <li>Explain techniques project feasibility planning</li> </ul> | Total: 8<br>Hours  Theory: 2<br>Hours  Practical:         | Computer Multimedia Microsoft Office - Application Software Printer    | Classroom with multimedia aid |

| LU3: Prepare Project Timeline | Develop project theme     Prepare project feasibility plan  The trainee will be able to:     Determine duration, and tasks of project     Prepare project work breakdown chart     Prepare key activity schedule | <ul> <li>Explain ways to calculate duration</li> <li>Explain task sequencing techniques</li> <li>Explain methods, techniques and tools to determine the project schedule and resource requirements</li> <li>Define time management plan</li> <li>Explain content of time management plan</li> <li>Explain project work breakdown chart</li> <li>Explain key activity schedule</li> <li>Explain Gantt chart</li> </ul> | Total: 8 Hours  Theory: 2 Hours  Practical: 6 Hours | Computer Multimedia Microsoft Office - Application Software Printer    | Classroom with multimedia aid |
|-------------------------------|----------------------------------------------------------------------------------------------------|----------------------------------------------------------------------------------------------------|-----------------------------------------------------|------------------------------------------------------------------------|-------------------------------|
| LU4: Carryout<br>Recce        | The trainee will be able to:  • Identify location as per project requirement • Identify cultural boundaries for photoshoots                                                                                      | <ul> <li>Explain recce and its benefits</li> <li>Explain ways to perform recce</li> </ul>                                                                                                    | Total: 8 Hours  Theory: 2 Hours  Practical: 6 Hours | Computer  Multimedia  Microsoft Office - Application Software  Printer | Classroom with multimedia aid |

| Identify barriers for photoshoots     Prepare permit documents for photoshoots  LU5: Manage Contracts      Prepare rental contracts      Prepare non-disclosure agreement      Prepare model release contracts      Prepare property release contracts | <ul> <li>Define laws &amp; rules for rental contracts &amp; its importance</li> <li>Define laws &amp; rules for non-disclosure contract &amp; its importance</li> <li>Define laws and rules for model release contract &amp; its importance</li> <li>Define laws and rules for property release contract &amp; its importance</li> </ul> | Total: 8<br>Hours  Theory: 2<br>Hours  Practical: 6 Hours | Computer Multimedia Microsoft Office - Application Software Printer | Classroom with multimedia aid |
|----------------------------------------------------------------------------------------------------|----------------------------------------------------------------------------------------------------|-----------------------------------------------------------|---------------------------------------------------------------------|-------------------------------|
|----------------------------------------------------------------------------------------------------|----------------------------------------------------------------------------------------------------|-----------------------------------------------------------|---------------------------------------------------------------------|-------------------------------|

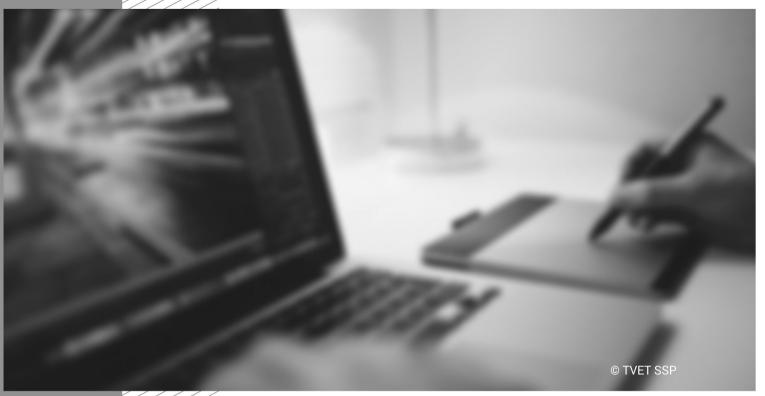

Module-3
CBT Curriculum

### Module 3: 021100989 Setup Light, Equipment & Accessories for Photography

**Objective of the module:** After successful completion of this module, the student will be competent in setup light, equipment & accessories for photography according to professional standards.

**Duration:** 100 Hours **Theory:** 30 Hours **Practical:** 70 **Hours** 

| Learning Unit                  | Learning Outcomes                                                                                                    | Learning Elements                                                                                                    | Duration                                                    | Materials<br>Required                                                                                                    | Learning Place                                |
|--------------------------------|----------------------------------------------------------------------------------------------------|----------------------------------------------------------------------------------------------------|-------------------------------------------------------------|----------------------------------------------------------------------------------------------------|-----------------------------------------------|
| LU1: Evaluate<br>Light         | <ul> <li>Identify shoot timing as per project</li> <li>Identify types of light on location</li> <li>Measure intensity of light on location</li> <li>Identify light timing on location</li> <li>Discover Light Angles</li> </ul> | <ul> <li>Explain shoot timing &amp; its effect on shoot</li> <li>Explain types of light</li> <li>Explain effects of light at location</li> <li>Explain techniques of measuring light</li> <li>Explain high key and low key light</li> <li>Explain light timing</li> <li>Explain light Angles &amp; its impact</li> <li>Explain techniques to discover light angles</li> <li>Describe Reflectors</li> </ul> | Total: 20<br>Hours  Theory: 5<br>Hours  Practical: 15 Hours | DSLR Camera  Monopod  Tripod  Light Meter  Reflectors  Backdrops  Photography accessories (Filter, Color Cards)  Lights & Accessories  Zoom Lenses  Telephoto Lenses  Wide angle Lenses | Classroom with multimedia aid Training Studio |
| LU2: Arrange Light Equipment & | • Identify light equipment & accessories as per                                                                                                    | <ul> <li>Describe lights, equipment &amp; accessories and their usage</li> <li>Explain subjective lights</li> </ul>                                                                                                    | Total: 20<br>Hours                                          | DSLR Camera<br>Monopod                                                                                                    | Classroom with multimedia aid Training Studio |

| Accessories                         | project requirement  • Make list of available                                                                                                    | • | Explain functions of light for creating different effects of lights                                                                                                    | Theory: 5<br>Hours              | Tripod                                                                                                    |                                               |
|-------------------------------------|----------------------------------------------------------------------------------------------------|---|----------------------------------------------------------------------------------------------------|---------------------------------|----------------------------------------------------------------------------------------------------|-----------------------------------------------|
|                                     | <ul> <li>Make list of available light equipment &amp; accessories</li> <li>Make list of light rental equipment &amp; accessories</li> <li>Arrange light accessories</li> </ul> | • | Explain Day light & its usage  Explain Ambient light & its usage  Explain tungsten/halogen light & its usage  Explain electronic flash & its usage  Explain Umbrella & its techniques to use in photography  Explain Soft-box & its techniques to use in photography  Explain Octa & its techniques to use in photography  Explain Reflectors & its techniques to use in photography  Explain Bar & doors & its techniques to use in photography  Explain Bar & doors & its techniques to use in photography  Beauty Dish & its techniques to use in photography. | Practical:<br>15 Hours          | Light Meter Reflectors Backdrops Photography accessories (Filter, Color Cards) Lights & Accessories Zoom Lenses Telephoto Lenses Wide angle Lenses |                                               |
| <b>LU3:</b> Adjust pattern of light | <ul> <li>Make lights plan as per photoshoot requirement</li> <li>Adjust Reflected light</li> </ul>                                                                             | • | Explain light plan  Explain techniques of light plan  Explain light pattern & its importance  Explain reflected light and its usage                                                                                                    | Total: 20<br>Hours<br>Theory: 5 | DSLR Camera Monopod Tripod Light Meter                                                                                                    | Classroom with multimedia aid Training Studio |

|                           | as per photoshoot requirement  • Develop light pattern as per photoshoot requirement  • Use types of light & accessories as per photoshoot requirement                        | <ul> <li>Explain how to soften light</li> <li>Describe shades, &amp; reflection of lights &amp; its usage</li> <li>Explain techniques for the usage of types of lights</li> <li>Describe techniques of setting up light at the location</li> </ul>                                                                                            | Hours  Practical: 15 Hours                                  | Reflectors Backdrops Photography accessories (Filter, Color Cards) Lights & Accessories Zoom Lenses Telephoto Lenses                       |                                               |
|---------------------------|----------------------------------------------------------------------------------------------------|----------------------------------------------------------------------------------------------------|-------------------------------------------------------------|----------------------------------------------------------------------------------------------------|-----------------------------------------------|
|                           |                                                                                                    |                                                                                                    |                                                             | Wide angle<br>Lenses                                                                                                    |                                               |
| LU4: Light the<br>Subject | Identify subject's light Apply shade & reflection on subject Create astatically lights on subject Create angles of lights on subject Set lights on location as per light plan | <ul> <li>Explain techniques of lighting the subject</li> <li>Explain how to apply shade &amp; reflection on subject</li> <li>Describe aesthetical technique to for lighting the subject</li> <li>Explain techniques to create angles of lights on subject</li> <li>Describe techniques to set lights on location as per light plan</li> </ul> | Total: 20<br>Hours  Theory: 5<br>Hours  Practical: 15 Hours | DSLR Camera Monopod Tripod Light Meter Reflectors Backdrops Photography accessories (Filter, Color Cards) Lights & Accessories Zoom Lenses | Classroom with multimedia aid Training Studio |

| LU5: Wrap up equipment & | Prepare equipment &                                                                                                    | Describe how to prepare equipment                                                                                                    | Total: 20<br>Hours                   | Telephoto Lenses Wide angle Lenses DSLR Camera                                                                                                    | Classroom with multimedia aid |
|--------------------------|----------------------------------------------------------------------------------------------------|----------------------------------------------------------------------------------------------------|--------------------------------------|----------------------------------------------------------------------------------------------------|-------------------------------|
| equipment & Accessories  | accessories check list Identify packaging & boxes requirement of equipment Pack equipment & accessories as per manufacturer's instruction Arrange transportation as per manufacturer's instruction | <ul> <li>&amp; accessories check list</li> <li>Explain how to Identify packaging &amp; boxes requirement of equipment</li> <li>Describe Pack equipment &amp; accessories as per manufacturer's instruction</li> </ul> | Theory: 5 Hours  Practical: 15 Hours | Monopod Tripod Light Meter Reflectors Backdrops Photography accessories (Filter, Color Cards) Lights & Accessories Zoom Lenses Telephoto Lenses Wide angle Lenses | Training Studio               |

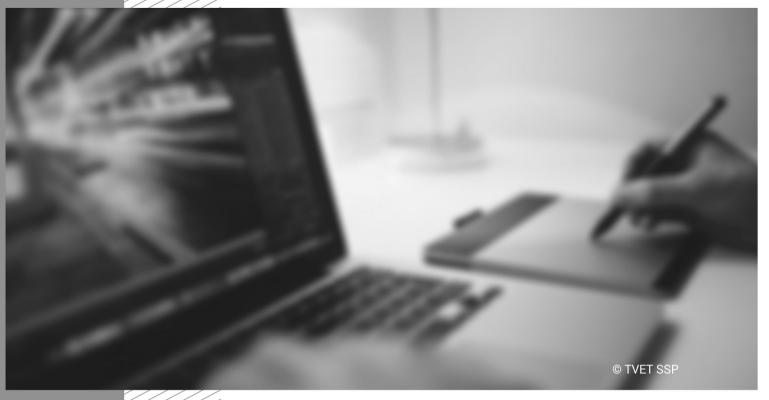

Module-4
CBT Curriculum

### Module 4: 021100993 Set Photographic Composition

**Objective of the module:** After successful completion of this module, the student will be competent in set photographic composition for photography according to professional standards

**Duration:** 60 Hours **Theory:** 12 hours **Practical:** 48 hours

| Learning Unit                       | Learning Outcomes                                                                                                    | Learning Elements                                                                                                    | Duration                                              | Materials<br>Required                                                                                                    | Learning Place                                |
|-------------------------------------|----------------------------------------------------------------------------------------------------|----------------------------------------------------------------------------------------------------|-------------------------------------------------------|----------------------------------------------------------------------------------------------------|-----------------------------------------------|
| LU1: Develop<br>Location Design     | <ul> <li>Identify location design requirements for location as per photoshoot</li> <li>Prepare location design as per project</li> <li>Set background as per location design</li> </ul> | <ul> <li>Explain location design</li> <li>Explain background &amp; its importance for composition</li> <li>Describe technique to Set background</li> </ul> | Total: 15 Hours  Theory: 3 Hours  Practical: 12 Hours | DSLR Camera Monopod Tripod Light Meter Reflectors Backdrops Photography accessories (Filter, Color Cards) Lights & Accessories Zoom Lenses Telephoto Lenses Wide angle Lenses | Classroom with multimedia aid Training Studio |
| LU2:<br>Identify &<br>Arrange Props | <ul> <li>Identify and select<br/>props as per location<br/>design</li> </ul>                                                                                                    | <ul><li>Explain props &amp; its usage</li><li>Explain techniques to use props for composition</li></ul>                                                    | Total: 15<br>Hours                                    | DSLR Camera<br>Monopod                                                                                                    | Classroom with multimedia aid Training Studio |

| for Project     | Arrange props as per                                          |                                         | Theory: 3           | Tripod                                                 |                 |
|-----------------|---------------------------------------------------------------|-----------------------------------------|---------------------|--------------------------------------------------------|-----------------|
|                 | location design                                               |                                         | Hours               | Light Meter                                            |                 |
|                 |                                                               |                                         |                     | Reflectors                                             |                 |
|                 |                                                               |                                         | Practical: 12 Hours | Backdrops                                              |                 |
|                 |                                                               |                                         |                     | Photography<br>accessories<br>(Filter, Color<br>Cards) |                 |
|                 |                                                               |                                         |                     | Lights &<br>Accessories                                |                 |
|                 |                                                               |                                         |                     | Zoom Lenses                                            |                 |
|                 |                                                               |                                         |                     | Telephoto Lenses                                       |                 |
|                 |                                                               |                                         |                     | Wide angle<br>Lenses                                   |                 |
| LU3:            | • Identify & select subject                                   | Explain subject in photography          | Total: 15           | DSLR Camera                                            | Classroom with  |
| Arrange Subject | as per photoshoot                                             | Explain techniques to synchronize light | Hours               | Monopod                                                | multimedia aid  |
|                 | requirement                                                   | with subject                            |                     | Tripod                                                 | Training Studio |
|                 | <ul> <li>Synchronize subject<br/>with Light as per</li> </ul> | Explain compositional frames and its .  | Theory: 3<br>Hours  | Light Meter                                            |                 |
|                 | photoshoot requirement                                        | importance                              |                     | Reflectors                                             |                 |
|                 |                                                               |                                         | Practical:12        | Backdrops                                              |                 |
|                 |                                                               |                                         |                     | Photography<br>accessories<br>(Filter, Color<br>Cards) |                 |
|                 |                                                               |                                         |                     | Lights &                                               |                 |

| LU4: Compose Image | <ul> <li>Identify frame as per photo shoot requirement</li> <li>Identify composition angles as per photo shoot requirement</li> <li>Apply composition rules as per photo shoot requirement</li> <li>Use light angles according to composition</li> </ul> | <ul> <li>Define composition rules &amp; its usage</li> <li>Explain basic four composition rules &amp; its usage</li> <li>Explain composition angles &amp; its usage</li> <li>Explain techniques to compose image</li> <li>Explain use of light angles according to composition</li> </ul> | Theory:3 Practical:12 | Accessories Zoom Lenses Telephoto Lenses Wide angle Lenses  DSLR Camera Monopod Tripod Light Meter Reflectors Backdrops Photography accessories (Filter, Color Cards) Lights & Accessories Zoom Lenses Telephoto Lenses Wide angle Lenses | Classroom with multimedia aid Training Studio |
|--------------------|----------------------------------------------------------------------------------------------------|----------------------------------------------------------------------------------------------------|-----------------------|----------------------------------------------------------------------------------------------------|-----------------------------------------------|
|--------------------|----------------------------------------------------------------------------------------------------|----------------------------------------------------------------------------------------------------|-----------------------|----------------------------------------------------------------------------------------------------|-----------------------------------------------|

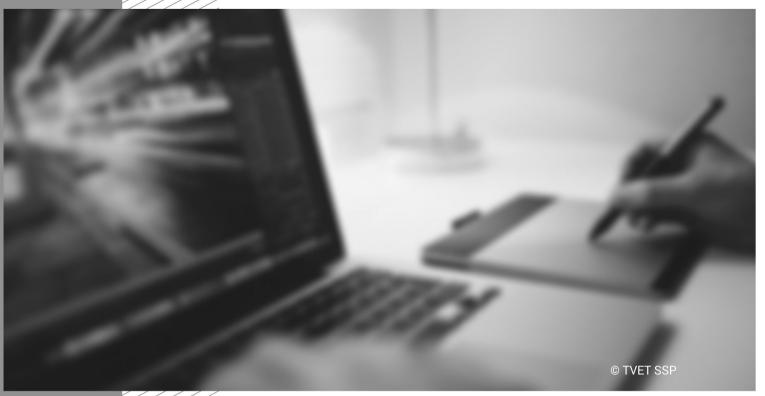

Module-5
CBT Curriculum

### Module 5: 021100994 Capture Image

**Objective of the module:** After successful completion of this module, the student will be competent in capture image for photography according to professional standards

**Duration:** 

80 Hours

Theory:

25 Hours

Practical:

55 Hours

| Learning Unit                        | Learning Outcomes                                                                                                    | Learning Elements                                                                                                    | Duration                                              | Materials Required                                                                                                    | Learning Place                                |
|--------------------------------------|----------------------------------------------------------------------------------------------------|----------------------------------------------------------------------------------------------------|-------------------------------------------------------|----------------------------------------------------------------------------------------------------|-----------------------------------------------|
| LU1: Identify & select camera        | Identify cameras as per photo shoot requirement     Select camera model as per photo shoot requirement                                                 | <ul> <li>Explain purpose of camera &amp; its types</li> <li>Explain Photography &amp; its history</li> <li>Explain Megapixel &amp; its purpose</li> <li>Explain Crop frame/ Full frame &amp; its purpose</li> </ul>                             | Total: 16 Hours  Theory: 5 Hours  Practical: 11 Hours | DSLR Camera Camera Battery Camera Backpack Tripod & Monopod Zoom Lenses Telephoto Lenses Wide angle Lenses Light Meter Lights & Light Equipements Reflectors Photography Accessories (Filter & Color Card) | Classroom with multimedia aid Training Studio |
| LU2: Identify & select camera lenses | <ul> <li>Identify camera<br/>lenses as per photo<br/>shoot requirement</li> <li>Select camera<br/>lenses as per photo<br/>shoot requirement</li> </ul> | <ul> <li>Explain Lenses &amp; its types</li> <li>Describe focal length &amp; its purpose</li> <li>Explain purpose of lenses &amp; its types</li> <li>Explain Aperture &amp; its importance</li> <li>Explain camera lenses purpose as</li> </ul> | Total: 16<br>Hours<br>Theory: 5<br>Hours              | DSLR Camera Camera Battery Camera Backpack Tripod & Monopod                                                                                                    | Classroom with multimedia aid Training Studio |

|                                 |                                         | per subject requirement                              |                        | Zoom Lenses                                         |                               |
|---------------------------------|-----------------------------------------|------------------------------------------------------|------------------------|-----------------------------------------------------|-------------------------------|
|                                 |                                         |                                                      | Practical:             | Telephoto Lenses                                    |                               |
|                                 |                                         |                                                      | 11 Hours               | Wide angle Lenses                                   |                               |
|                                 |                                         |                                                      |                        | Light Meter                                         |                               |
|                                 |                                         |                                                      |                        | Lights & Light<br>Equipements                       |                               |
|                                 |                                         |                                                      |                        | Reflectors                                          |                               |
|                                 |                                         |                                                      |                        | Photography<br>Accessories (Filter &<br>Color Card) |                               |
| LU3: Adjust lighting & exposure | <ul> <li>Identify exposure</li> </ul>   | Explain exposure                                     | Total: 16              | DSLR Camera                                         | Classroom with multimedia aid |
|                                 | as per location                         | Explain techniques of setting                        | Hours                  | Camera Battery                                      |                               |
| Схробиго                        | Set metering                            | exposure                                             |                        | Camera Backpack                                     | Training Studio               |
|                                 | system as per                           | Explain metering system                              | Theory: 5              | Tripod & Monopod                                    |                               |
|                                 | photo shoot                             | Explain ISO                                          | Hours                  | Zoom Lenses                                         |                               |
|                                 | requirement                             | Explain purpose of ISO                               |                        |                                                     |                               |
|                                 | <ul> <li>Adjust light as per</li> </ul> | Explain White balance/kelvin                         | Practical:<br>11 Hours | Telephoto Lenses                                    |                               |
|                                 | exposure as photo                       | Explain purpose of white                             |                        | Wide angle Lenses                                   |                               |
|                                 | shoot requirement                       | balance/kelvin                                       |                        | Light Meter                                         |                               |
|                                 | Adjust ISO as per location              | Explain shutter speed and its purpose                |                        | Lights & Light<br>Equipements                       |                               |
|                                 | Adjust White-                           | <ul> <li>Explain aperture and its purpose</li> </ul> |                        | Reflectors                                          |                               |
|                                 | balance/Kalvin as                       | Explain depth of field/Shallow                       |                        | Photography<br>Accessories (Filter &                |                               |
|                                 | Adjust Shutter                          | depth                                                |                        | Color Card)                                         |                               |
| O19 Curr V3 18 11 2             | •                                       |                                                      | Page   30              |                                                     |                               |

|                                                     | • | Speed as per photo<br>shoot requirement<br>Adjust Aperture as<br>per photo shoot<br>requirement<br>Adjust depth of field<br>as per photo shoot<br>requirement                                      | • | Explain techniques to use depth of field  Explain Aperture vs Shutter Speed  Explain Aperture vs ISO  Explain color theory                                            |                                                       |                                                                                                    |                                               |
|-----------------------------------------------------|---|----------------------------------------------------------------------------------------------------|---|----------------------------------------------------------------------------------------------------|-------------------------------------------------------|----------------------------------------------------------------------------------------------------|-----------------------------------------------|
| LU4: Operate<br>Camera                              | • | Prepare camera as per photo shoot requirement  Set modes of camera as per photo shoot requirement  Use functions of camera as per photo shoot requirement  Capture photo and Review captured image | • | Explain functions of camera & their purpose Explain modes of camera & their purpose Explain long & slow exposure techniques in photography Explain bracketing and HDR | Total: 16 Hours  Theory: 5 Hours  Practical: 11 Hours | DSLR Camera Camera Battery Camera Backpack Tripod & Monopod Zoom Lenses Telephoto Lenses Wide angle Lenses Light Meter Lights & Light Equipements Reflectors Photography Accessories (Filter & Color Card) | Classroom with multimedia aid Training Studio |
| LU 5 :Use<br>techniques to<br>capture<br>photograph | • | Use long & low exposure techniques                                                                                                    | • | Explain camera panning technique in photography Explain shallow depth of field                                                                                        | Total: 16<br>Hours                                    | DSLR Camera<br>Camera Battery                                                                                                    | Classroom with multimedia aid Training Studio |

| Use camer panning technique  Use shallow dept of field techniques  Use portrait boke techniques  Use exposur manipulation technique | <ul> <li>Explain portrait bokeh technique in photography</li> <li>Explain exposure manipulation technique in photography</li> <li>Explain multiple Exposure</li> <li>Explain slow shutter speed vs fast</li> </ul> | Theory: 5 Hours  Camera Backpack  Tripod & Monopod  Zoom Lenses  Telephoto Lenses  Wide angle Lenses  Light Meter  Lights & Light Equipements  Reflectors  Photography Accessories (Filter & |
|----------------------------------------------------------------------------------------------------|----------------------------------------------------------------------------------------------------|----------------------------------------------------------------------------------------------------|
|                                                                                                    |                                                                                                    |                                                                                                    |

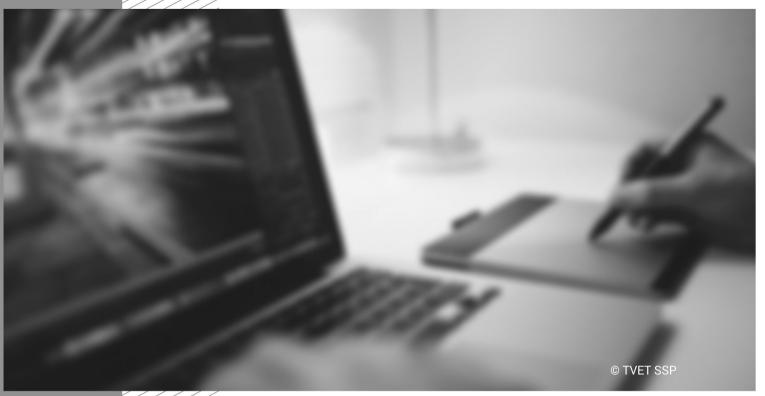

Module-6
CBT Curriculum

#### Module 6: 021100995 Edit Photos

**Objective of the module:** After successful completion of this module, the student will be competent in Edit Photos for photography according to professional standards.

**Duration:** 80 Hours **Theory:** 24 Hours **Practical:** 56 Hours

| Learning Unit                 | Learning Outcomes                                                                                                    | Learning Elements                                                                                                    | Duration                                                    | Materials<br>Required                                                     | Learning Place                                      |
|-------------------------------|----------------------------------------------------------------------------------------------------|----------------------------------------------------------------------------------------------------|-------------------------------------------------------------|---------------------------------------------------------------------------|-----------------------------------------------------|
| LU1: Identify editing needs   | Sort images for editing     Review images                                                                                                    | <ul> <li>Explain Editing</li> <li>Explain editing software and their uses</li> <li>Explain image editing on editing software</li> <li>Explain ways to find editing need of image</li> <li>Explain ways to review images</li> <li>Explain image tonal range</li> <li>Explain color theory</li> <li>Explain color modes</li> </ul> | Total: 20<br>Hours  Theory: 6<br>Hours  Practical: 14 Hours | Computer  Multimedia  Scanner  Desktop Photo printer  Adobe Creative Suit | Classroom or<br>Computer Lab with<br>multimedia aid |
| LU2: Mange elements & formats | <ul> <li>Identify format of image</li> <li>Set workspace on editing software as per requirement</li> <li>Set format of image on editing software as per requirement</li> </ul> | <ul> <li>Explain difference b/w file formats</li> <li>Explain working environment on editing software</li> <li>Explain customizing working environment on editing software</li> </ul>                                                                                                    | Total: 20<br>Hours  Theory: 6 Hours  Practical: 14 Hours    | Computer  Multimedia  Scanner  Desktop Photo printer  Adobe Creative Suit | Classroom or<br>Computer Lab with<br>multimedia aid |

| LU3: Select tools and filters        | <ul> <li>Set image size on editing software as per requirement</li> <li>Set image resolution on editing software as per requirement</li> <li>Identify &amp; Select tools as per editing requirement on editing software</li> <li>Identify &amp; Select filters as per editing requirement on editing software</li> <li>Explain toolbox &amp; filters of software</li> <li>Explain techniques of using to editing image</li> <li>Explain techniques of refining i editing software</li> </ul>                                                                             | of editing Total: 20 Computer Classroom with multimedia aid scoolbox for Theory: 6 Hours Desktop Photo |
|--------------------------------------|----------------------------------------------------------------------------------------------------|----------------------------------------------------------------------------------------------------|
| <b>LU4:</b> Preform<br>Photo editing | <ul> <li>Create Layout on editing software</li> <li>Manage layers on editing software</li> <li>Manage color of image on editing software as per requirement</li> <li>Use editing software</li> <li>Explain techniques of recommage on editing software</li> <li>Describe techniques to Create on editing software</li> <li>Describe techniques to Manage on editing software</li> <li>Describe techniques to Manage on editing software</li> <li>Describe technique to color/contrast of image on editing software</li> <li>Explain filters and their effects</li> </ul> | Hours Desktop Photo printer  Adobe Creative Suit  Manage ting                                          |

| requirement                       |
|-----------------------------------|
| Apply design                      |
| principles                        |
| Apply filter of editing           |
| software as per                   |
| requirement                       |
| Refine image as per               |
| editing requirement               |
| Recompose image                   |
| as per editing                    |
| requirement                       |
| Design albums on editing software |

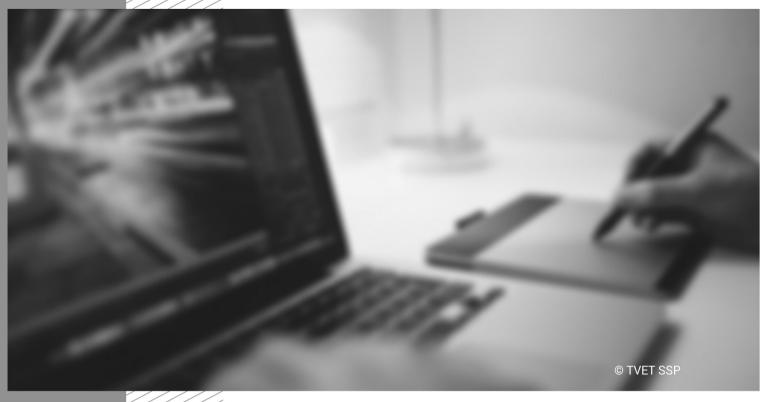

Module-7
CBT Curriculum

### Module 7: 021100990 Select & Prepare work for exhibition

**Objective of the module:** After successful completion of this module, the student will be competent in select & prepare work for exhibition according to professional standards

**Duration:** 

20 Hours

Theory:

5 Hours

Practical:

15 Hours

| Learning Unit                                    | Learning Outcomes                                                                                                    | Learning Elements                                                                                                    | Duration                       | Materials<br>Required                                                     | Learning Place                                      |
|--------------------------------------------------|----------------------------------------------------------------------------------------------------|----------------------------------------------------------------------------------------------------|--------------------------------|---------------------------------------------------------------------------|-----------------------------------------------------|
| LU1: Select work to submit for exhibition        | <ul> <li>Identify type of exhibition</li> <li>Select Theme for exhibition</li> <li>Select photograph as per theme</li> <li>Prepare work for exhibition</li> </ul>                                                               | <ul> <li>Explain types of exhibitions</li> <li>Determine sources of exhibition</li> <li>Explain concept of theme</li> <li>Explain techniques of theme selection</li> <li>Explain printing and appropriate size</li> <li>Explain how to display photograph</li> </ul>                                                             | Total:8 Theory:2 Practical:6   | Computer  Multimedia  Scanner  Desktop Photo printer  Adobe Creative Suit | Classroom with<br>multimedia aid<br>Training Studio |
| LU2: Organize<br>selected work for<br>exhibition | <ul> <li>Prepare exhibition plan</li> <li>Select venue for exhibition</li> <li>Design invitation card as per exhibition theme</li> <li>Perform Promotion of exhibition</li> <li>Display work as per exhibition/theme</li> </ul> | <ul> <li>Define exhibition plan</li> <li>Explain techniques of preparing exhibition plan</li> <li>Explain promotion on media</li> <li>Explain exhibition venue</li> <li>Explain selection criteria of venue</li> <li>Explain Online/Virtual Exhibition</li> <li>Explain importance of invitation cards for exhibition</li> </ul> | Total: 12 Theory:3 Practical:9 | Computer  Multimedia  Scanner  Desktop Photo printer  Adobe Creative Suit | Classroom with multimedia aid Training Studio       |

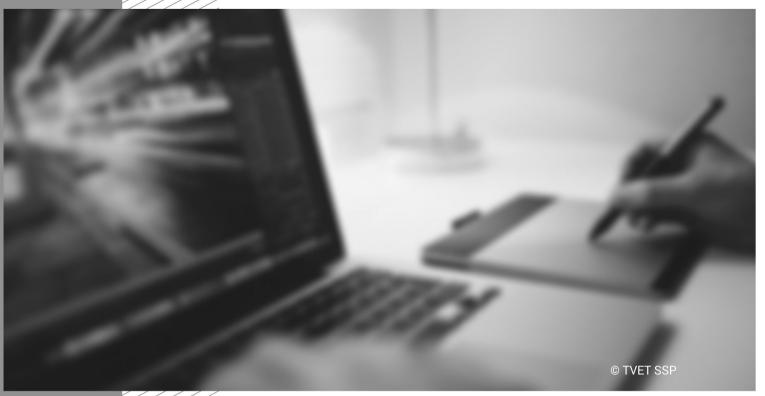

Module-8
CBT Curriculum

#### **Module 8: Plan and Organize Work**

**Objective of the module:** After successful completion of this module, the student will be competent in plan & organize work according to professional standards

15 Hours

**Duration:** 20 Hours **Theory:** 5 Hours **Practical:** 

**Learning Unit Learning Outcomes Learning Elements Materials Learning Place** Duration Required LU1: The trainee will be able to: Total: 6 Define communication skills: Computer Classroom or Computer Lab with Hours sharing information, listening Set objectives Multimedia Identify work multimedia aid and plan work and understanding, negotiation, objectives in Printer activities Theory: 2 facilitation and team consultation with hours collaboration supervisor and conducting Define team consistent with Practical: meetings, coordinating, leading, organizational aims. motivation skills 4 Hours Determine work Explain organization's strategic activities are policies rules plan. and determined. regulations, laws and objectives consistent with, and for work unit activities and linked to objectives priorities and broken down into Explain organizations policies, steps in accordance strategic plans, guidelines with set time frames. related to the role of the work Establish work activity priorities and unit Explain organizing, planning deadlines in and presentation skills consultation with

|                        | others, as                                                                                                    | <ul> <li>Explain team work and</li> </ul>        | d                                                 |
|------------------------|----------------------------------------------------------------------------------------------------|--------------------------------------------------|---------------------------------------------------|
|                        | appropriate,                                                                                                    | consultation strategies                          |                                                   |
|                        | optimizing the use of                                                                                                    |                                                  |                                                   |
|                        | time and resources.                                                                                                    |                                                  |                                                   |
|                        | <ul> <li>Identify own and</li> </ul>                                                                                                    |                                                  |                                                   |
|                        | team responsibilities                                                                                                    |                                                  |                                                   |
|                        | and levels of                                                                                                    |                                                  |                                                   |
|                        | authority to ensure                                                                                                    |                                                  |                                                   |
|                        | understanding of                                                                                                    |                                                  |                                                   |
|                        | roles.                                                                                                    |                                                  |                                                   |
|                        | Develop feedback                                                                                                    |                                                  |                                                   |
|                        | mechanisms, key                                                                                                    |                                                  |                                                   |
|                        | dates and                                                                                                    |                                                  |                                                   |
|                        | performance                                                                                                    |                                                  |                                                   |
|                        | indicators for                                                                                                    |                                                  |                                                   |
|                        | monitoring and                                                                                                    |                                                  |                                                   |
|                        | evaluation purposes                                                                                                    |                                                  |                                                   |
|                        | <ul> <li>Assess &amp; allocate<br/>resource implications<br/>of the work activities<br/>for appropriate<br/>consistent with<br/>workplace<br/>procedures.</li> </ul> |                                                  |                                                   |
| LU2:                   | The trainee will be                                                                                                    | <ul> <li>Define communication skills:</li> </ul> |                                                   |
| Plan and schedule work | <ul><li>able to:</li><li>Schedule of work</li></ul>                                                                                                    | sharing information, listening                   | Hours Multimedia Computer Lab with multimedia aid |

| activities                      | activities is coordinated with personnel concerned.  Conduct work within established workplace policies and the business goals of the workplace.  Schedule work tasks. | and understanding, negotiation, facilitation and team collaboration  Define conducting team meetings, coordinating, leading, motivation skills  Explain organization's strategic plan, policies rules and regulations, laws and objectives for work unit activities and priorities  Explain organizations policies, strategic plans, guidelines related to the role of the work unit  Explain organizing, planning and presentation skills  Explain team work and consultation strategies | Theory: 2 hours  Practical: 4 Hours                          |                                                     |
|---------------------------------|----------------------------------------------------------------------------------------------------|----------------------------------------------------------------------------------------------------|--------------------------------------------------------------|-----------------------------------------------------|
| LU3:<br>Implement work<br>plans | <ul> <li>The trainee will be able to:</li> <li>Identify Work methods and practices in</li> </ul>                                                                       | <ul> <li>Define communication skills:<br/>sharing information, listening<br/>and understanding, negotiation,<br/>facilitation and team<br/>collaboration</li> </ul>                                                                                                    | Total: 6 Hours  Computer Multimedia Printer  Theory: 2 hours | Classroom or<br>Computer Lab with<br>multimedia aid |

|                              | consultation with personnel concerned.  • Implement Work plans in accordance with set time frames, resources and standards.                                           | <ul> <li>Define conducting team meetings, coordinating, leading, motivation skills</li> <li>Explain organization's strategic plan, policies rules and regulations, laws and objectives for work unit activities and priorities</li> <li>Explain organizations policies, strategic plans, guidelines related to the role of the work unit</li> <li>Explain organizing, planning and presentation skills</li> <li>Explain team work and consultation strategies</li> </ul> | Practical:<br>4 Hours                       |                               |                                                     |
|------------------------------|----------------------------------------------------------------------------------------------------|----------------------------------------------------------------------------------------------------|---------------------------------------------|-------------------------------|-----------------------------------------------------|
| LU4: Monitor work activities | <ul> <li>The trainee will be able to:</li> <li>Monitor &amp; Compare work activities are monitored with set objectives.</li> <li>Monitor work performance.</li> </ul> | <ul> <li>Define communication skills: sharing information, listening and understanding, negotiation, facilitation and team collaboration</li> <li>Define conducting team meetings, coordinating, leading, motivation skills</li> </ul>                                                                                                    | Total: 6 Hours  Theory: 2 hours  Practical: | Computer  Multimedia  Printer | Classroom or<br>Computer Lab with<br>multimedia aid |

|                                                    | <ul> <li>Report deviations from work activities and recommend with appropriate personnel and in accordance with set standards.</li> <li>Compile reporting requirements with in accordance with recommended format.</li> <li>Prepare &amp; maintain files in accordance with standard operating procedures.</li> </ul> | <ul> <li>Explain organization's strategic plan, policies rules and regulations, laws and objectives for work unit activities and priorities</li> <li>Explain organizations policies, strategic plans, guidelines related to the role of the work unit</li> <li>Explain organizing, planning and presentation skills</li> <li>Explain team work and consultation strategies</li> </ul>                                                                             |
|----------------------------------------------------|----------------------------------------------------------------------------------------------------|----------------------------------------------------------------------------------------------------|
| LU5: Review and evaluate work plans and activities | <ul> <li>The trainee will be able to:</li> <li>Reveiw work plans, strategies and implementation based on relevant and current information.</li> <li>Review is based on comprehensive</li> </ul>                                                                                                    | <ul> <li>Define communication skills: sharing information, listening and understanding, negotiation, facilitation and team collaboration</li> <li>Define conducting team meetings, coordinating, leading, motivation skills</li> <li>Explain organization's strategic plan, policies rules and regulations,</li> </ul> Total: 6 Hours <ul> <li>Multimedia</li> <li>Printer</li> <li>Multimedia</li> <li>Printer</li> </ul> Practical: <ul> <li>4 Hours</li> </ul> |

| consultation with appropriate personnel on outcomes of work plans and reliable                                                                                                    | laws and objectives for work unit activities and priorities  • Explain organizations policies, strategic plans, guidelines related to the role of the work unit |  |
|----------------------------------------------------------------------------------------------------|----------------------------------------------------------------------------------------------------|--|
| feedback.  Identify & Develop ways to improve competence within available opportunities accordingly to feedback.  Conduct performance appraisal in accordance with organization rules and regulations.  Prepare performance appraisal report as | <ul> <li>Explain organizing, planning and presentation skills</li> <li>Explain team work and consultation strategies</li> </ul>                                 |  |
| per organization requirements.  • Prepare recommendations                                                                                                    |                                                                                                    |  |

| and presented to                                                                                                    |  |  |
|----------------------------------------------------------------------------------------------------|--|--|
| appropriate                                                                                                    |  |  |
| personnel/authorities.                                                                                              |  |  |
| <ul> <li>Prepare &amp; Implement<br/>feedback<br/>mechanisms in line<br/>with organization<br/>policies.</li> </ul> |  |  |

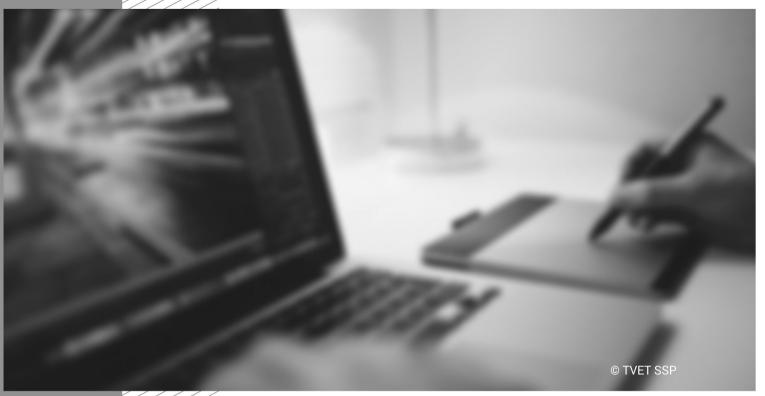

Module-9
CBT Curriculum

### Module 9: 021100991 Develop Library

Objective of the module: After successful completion of this module, the student will be competent in Develop Library according to professional standards

**Duration:** 80 Hours **Theory:** 20 Hours **Practical:** 60 Hours

| Learning Unit                     | Learning Outcomes                                                                                                    | Learning Elements                                                                                                    | Duration                                         | Materials<br>Required                                    | Learning Place                                      |
|-----------------------------------|----------------------------------------------------------------------------------------------------|----------------------------------------------------------------------------------------------------|--------------------------------------------------|----------------------------------------------------------|-----------------------------------------------------|
| LU1: Collect<br>Storyboard/Script | The trainee will be able to:  Review Script & Storyboard  Identify requirement for video editing as per script/storyboard  Make notes for editing | <ul> <li>Explain content of story board and concept</li> <li>Explain video editing</li> <li>Explain video editing requirements</li> <li>Explain how to store, manage and archive data</li> <li>Explain the importance of making notes for editing</li> </ul>                                               | Total 5 Hours Theory: 1 Hours Practical: 4 Hours | Computer  Multimedia  Adobe Creative Suit  Final Cut Pro | Classroom or<br>Computer Lab with<br>multimedia aid |
| LU2: Collect<br>Stock Footage     | The trainee will be able to:  Receive video shoot log sheet Label received tapes/drives Ensure desired quality of the                             | <ul> <li>Explain Log Sheets and importance</li> <li>How to use Log Sheets</li> <li>Labeling and its Importance</li> <li>Explain editing software and its functions</li> <li>Explain Video Quality</li> <li>Explain Stock Footage and its uses</li> <li>Importance of Organizing data in folders</li> </ul> | Total 5 Hours Theory: 1 Hours Practical: 4 Hours | Computer  Multimedia  Adobe Creative Suit  Final Cut Pro | Classroom or<br>Computer Lab with<br>multimedia aid |

| LU3: Grab Video | footage  Prepare stock footage record  Organize footage in respective folders  The trainee will be able to:                                                                                                    | <ul> <li>Explain patch and connect in video &amp; audio grabbing</li> <li>Introduction to Equipment</li> <li>Connecting/Patching Equipment</li> </ul>                                                                       | Total 5 Hours                      | Computer  Multimedia                    | Classroom or<br>Computer Lab with                   |
|-----------------|----------------------------------------------------------------------------------------------------|----------------------------------------------------------------------------------------------------|------------------------------------|-----------------------------------------|-----------------------------------------------------|
|                 | <ul> <li>Check         equipment         availability and         performance</li> <li>Verify patching         / connectivity</li> <li>Create project         with relevant         settings</li> <li>Log and         Capture video</li> <li>Preview after         capture</li> </ul> | <ul> <li>Different types of video card cables</li> <li>Explain different Video file formats</li> <li>Explain different size and resolution of project</li> <li>Explain editing software tools for grabbing video</li> </ul> | Theory: 1 Hours Practical: 4 Hours | Adobe Creative<br>Suit<br>Final Cut Pro | multimedia aid                                      |
| LU4: Grab Audio | <ul> <li>The trainee will be able to:</li> <li>Check equipment availability and</li> </ul>                                                                                                    | <ul> <li>Connecting/Patching Equipment</li> <li>Different types of sound cables</li> <li>Explain Audio formats</li> </ul>                                                                                                   | Total 5 Hours Theory:              | Computer  Multimedia  Adobe Creative    | Classroom or<br>Computer Lab with<br>multimedia aid |

| performance                                                                    | Explain patching                 | 1 Hours    | Suit          |
|--------------------------------------------------------------------------------|----------------------------------|------------|---------------|
| <ul> <li>Verify patching /</li> </ul>                                          | Define Audio channels and levels | Practical: | Final Cut Pro |
| connectivity                                                                   | Define audio settings in detail  | 4 Hours    |               |
| <ul> <li>Log and capture</li> </ul>                                            |                                  |            |               |
| (audio only)                                                                   |                                  |            |               |
| <ul> <li>Preview after</li> </ul>                                              |                                  |            |               |
| capture                                                                        |                                  |            |               |
| <ul> <li>Import into<br/>project If audio is<br/>in digital format,</li> </ul> |                                  |            |               |

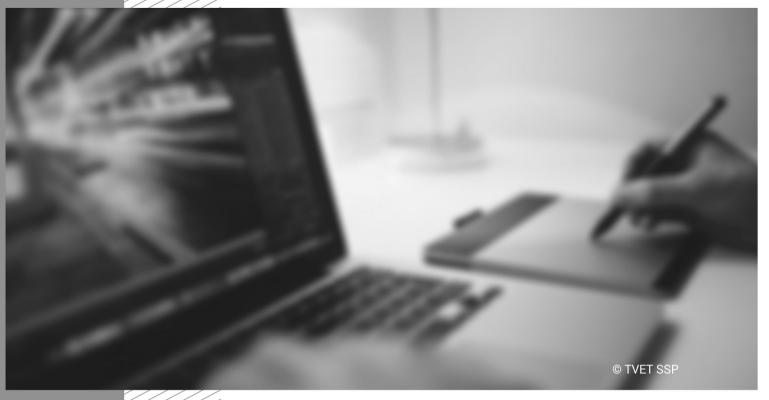

Module-10
CBT Curriculum
National Vocational Certificate Leve

### Module 10: 021100996 Perform Compositing

**Objective of the module:** After successful completion of this module, the student will be competent in perform compositing according to professional standards

**Duration:** 80 Hours **Theory:** 30 Hours **Practical:** 50 Hours

| Learning Unit                         | Learning Outcomes                                                                                                    | Learning Elements                                                                                                    | Duration                                          | Materials<br>Required                                                 | Learning Place                                      |
|---------------------------------------|----------------------------------------------------------------------------------------------------|----------------------------------------------------------------------------------------------------|---------------------------------------------------|-----------------------------------------------------------------------|-----------------------------------------------------|
| LU1: Review Project Brief             | The trainee will be able to:  Identify instructions & specification for compositing Identify objective of compositing Collect information for compositing Arrange data (images, Elements) as per project brief | <ul> <li>Explain basics about titling, break bumpers, and end credits</li> <li>Define Compositing</li> <li>Define Animation</li> <li>Explain difference between animation &amp; compositing</li> <li>Explain difference between 2D &amp; 3D animation</li> <li>Explain in detail aftereffect workspace and all panels</li> </ul> | Total 12 Hours Theory: 3 Hours Practical: 9 Hours | Computer with<br>Graphic Card<br>Multimedia<br>Adobe Creative<br>Suit | Classroom or<br>Computer Lab with<br>multimedia aid |
| LU2:<br>Set Compositing<br>Properties | <ul> <li>The trainee will be able to:</li> <li>Select video format as per</li> </ul>                                                                                                    | <ul> <li>Explain Compositing software</li> <li>Explain file formats</li> <li>Explain video formats &amp; its types</li> </ul>                                                                                                    | Total 12 Theory:                                  | Computer with Graphic Card Multimedia Adobe Creative                  | Classroom or<br>Computer Lab with<br>multimedia aid |

|              | project                                                             |                                                         |            | Suit           | ]                                |
|--------------|---------------------------------------------------------------------|---------------------------------------------------------|------------|----------------|----------------------------------|
|              | requirement                                                         | Explain image formats & its types                       | 3 Hours    |                |                                  |
|              | •                                                                   | <ul> <li>Explain resolution</li> </ul>                  | Practical: |                |                                  |
|              | Select frame rate                                                   | <ul> <li>Explain aspect ratios</li> </ul>               | 9 Hours    |                |                                  |
|              | as per project                                                      | <ul> <li>Explain color adjustment</li> </ul>            |            |                |                                  |
|              | requirement                                                         |                                                         |            |                |                                  |
|              | Select resolution                                                   |                                                         |            |                |                                  |
|              | as per project                                                      |                                                         |            |                |                                  |
|              | requirement                                                         |                                                         |            |                |                                  |
|              | Set composition                                                     |                                                         |            |                |                                  |
|              | duration as per                                                     |                                                         |            |                |                                  |
|              | project                                                             |                                                         |            |                |                                  |
|              | requirement                                                         |                                                         |            |                |                                  |
|              | Set Background                                                      |                                                         |            |                |                                  |
|              | Color as per                                                        |                                                         |            |                |                                  |
|              | project                                                             |                                                         |            |                |                                  |
|              | requirement                                                         |                                                         |            |                |                                  |
|              | <ul> <li>Set composition<br/>duration as per<br/>project</li> </ul> |                                                         |            |                |                                  |
|              | requirement                                                         |                                                         |            |                |                                  |
| LU3:         | The trainee will                                                    | Explain types of images                                 | Total      | Computer with  | Classroom or                     |
| Import Media | be able to:                                                         | <ul> <li>Explain types of videos</li> </ul>             | 8 Hours    | Graphic Card   | Computer Lab with multimedia aid |
|              |                                                                     | <ul> <li>Explain ways of importing different</li> </ul> | Theory:    | Multimedia     | smiriodia did                    |
|              | • Create data                                                       | files in compositing software                           | 2 Hours    | Adobe Creative |                                  |
|              | folders in                                                          | • Explain importing composition in                      |            | Suit           |                                  |
|              | compositing                                                         | composition                                             | Practical: | Computer with  |                                  |

| LU4: Set Compositing Duration | <ul> <li>Import images in compositing software as per project requirement</li> <li>Import elements in compositing software as per project requirement</li> <li>The trainee will be able to:</li> <li>Set start frame as per project requirement</li> <li>Set end frame as per project requirement</li> </ul> | <ul> <li>How to import as image sequence</li> <li>Describe Composition</li> <li>Explain different parts of composition</li> <li>Explain Panels</li> <li>Explain about safe frame</li> <li>Explain compositing techniques</li> <li>Explain key frames</li> </ul> | Total 16 hours Theory: 4 Hours Practical: 12 Hours | Graphic Card  Multimedia  Adobe Creative Suit  Computer with Graphic Card  Multimedia  Adobe Creative Suit | Classroom or<br>Computer Lab with<br>multimedia aid |
|-------------------------------|----------------------------------------------------------------------------------------------------|----------------------------------------------------------------------------------------------------|----------------------------------------------------|----------------------------------------------------------------------------------------------------|-----------------------------------------------------|
| LU5:<br>Create Animation      | <ul> <li>The trainee will be able to:</li> <li>Place         elements/images         into composition         as per project         requirement</li> </ul>                                                                                                    | <ul> <li>Define layer in compositing software</li> <li>Explain layers types in compositing software</li> <li>Define properties of Layers</li> <li>Define panels on timeline</li> </ul>                                                                          | Total 24 Hours Theory: 6 Hours Practical: 18 Hours | Computer with<br>Graphic Card<br>Multimedia<br>Adobe Creative<br>Suit                                      | Classroom or<br>Computer Lab with<br>multimedia aid |

| <ul> <li>Use solid layer for compositing as per project requirement</li> <li>Use 2D/3D layers for compositing as per project requirement</li> <li>Use cameras for compositing as per project requirement</li> <li>Use key frames for compositing as per project requirement</li> <li>Apply effects on layers as per project requirement</li> <li>Perform compositing as per project requirement</li> </ul> | <ul> <li>&amp; their function</li> <li>Explain compositing software filters and their functions</li> <li>Explain about rendering</li> <li>Explain techniques to generate output</li> <li>Explain output formats</li> </ul> |  |  |
|----------------------------------------------------------------------------------------------------|----------------------------------------------------------------------------------------------------|--|--|
|----------------------------------------------------------------------------------------------------|----------------------------------------------------------------------------------------------------|--|--|

|                        | <ul> <li>Set output format         as per project         requirement</li> <li>Perform         rendering as per         set out format</li> </ul> |                                                                   |                                                  |                                                                       |                                                     |
|------------------------|----------------------------------------------------------------------------------------------------|-------------------------------------------------------------------|--------------------------------------------------|-----------------------------------------------------------------------|-----------------------------------------------------|
| LU6:<br>Make Revisions | The trainee will be able to:  • Check final output  • Make corrections if needed                                                                  | Explain importance of revision     Explain ways to review project | Total 8 Hours Theory: 2 Hours Practical: 8 Hours | Computer with<br>Graphic Card<br>Multimedia<br>Adobe Creative<br>Suit | Classroom or<br>Computer Lab with<br>multimedia aid |

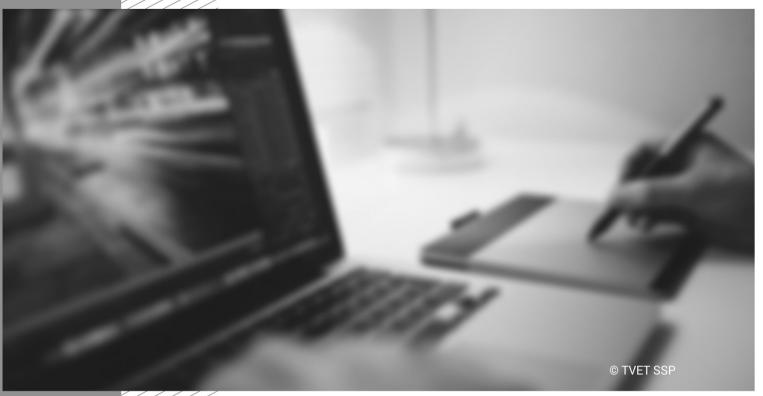

Module-11
CBT Curriculum
National Vocational Certificate Level

### Module 11: 021100997 Design Graphics

**Objective of the module:** After successful completion of this module, the student will be competent in Design Graphics according to professional standards

**Duration:** 80 Hours **Theory:** 24 Hours **Practical:** 56 Hours

| Learning Unit                                     | Learning Outcomes                                                                                                    | Learning Elements                                                                                                    | Duration                                           | Materials<br>Required                                                 | Learning Place                                      |
|---------------------------------------------------|----------------------------------------------------------------------------------------------------|----------------------------------------------------------------------------------------------------|----------------------------------------------------|-----------------------------------------------------------------------|-----------------------------------------------------|
| LU1:<br>Review Design<br>Brief                    | The trainee will be able to:  Identify instructions & specification for graphic design Identify objective of designing graphics Collect information for designing graphics Prepare notes for designing graphics | <ul> <li>Explain graphic designing</li> <li>Explain graphics &amp; its types</li> <li>Explain design brief</li> <li>Explain Color Concept</li> <li>Explain Logo and logo types</li> <li>Explain Theme Design</li> </ul> | Total 20 Hours Theory: 6 Hours Practical: 14 Hours | Computer with<br>Graphic Card<br>Multimedia<br>Adobe Creative<br>Suit | Classroom or<br>Computer Lab with<br>multimedia aid |
| LU2: Select<br>Tools for<br>Designing<br>Graphics | The trainee will be able to:  • Identify tools as                                                                                                    | <ul> <li>Explain toolbox in graphic designing software</li> <li>Explain functionality of tool in</li> </ul>                                                                                                    | Total 20 Hours Theory:                             | Computer with Graphic Card Multimedia Adobe Creative                  |                                                     |

| softv  Sele per r on g                                                                                                 | ct tools as<br>requirement<br>raphic<br>gning                                                                                                    | graphic software  • Explain software tool techniques for designing graphics                                                                                                    | 6 Hours  Practical:  14 Hours       | Suit                                                                  |                                                     |
|----------------------------------------------------------------------------------------------------|----------------------------------------------------------------------------------------------------|----------------------------------------------------------------------------------------------------|-------------------------------------|-----------------------------------------------------------------------|-----------------------------------------------------|
| LU3: Prepare a Design Layout  • Set Resc desig requ • Draw Sket grap requ • Create grap requ • Write grap requ • Write | trainee will ble to:     Size, & clution as per gn irement     Thumbnail ches as per hic irement object as per hic irement text as per hic irement text as per | <ul> <li>Define title, break bumpers etc</li> <li>Explain image dimensions &amp; resolutions</li> <li>Explain layout in designing software</li> <li>Explain importance of layout in designing software</li> <li>Explain thumbnail sketches &amp; its importance</li> <li>Explain techniques to create object in software</li> <li>Explain techniques of creating layour in designing software</li> </ul> | Theory: 6 Hours Practical: 14 Hours | Computer with<br>Graphic Card<br>Multimedia<br>Adobe Creative<br>Suit | Classroom or<br>Computer Lab with<br>multimedia aid |

| requirement  Save final layout as per requirement  LU4: Use Techniques for Designing Graphic  Use masking techniques  Use blending modes techniques  Use Layer Styles techniques  Use typograph techniques  Use filter techniques | purpose  Explain blending modes techniques & its purpose  Explain Layer Styles techniques & its | Total 20 Hours Theory: 6 Hours Practical: 14 Hours | Classroom or<br>Computer Lab with<br>multimedia aid |
|----------------------------------------------------------------------------------------------------|-------------------------------------------------------------------------------------------------|----------------------------------------------------|-----------------------------------------------------|
|----------------------------------------------------------------------------------------------------|-------------------------------------------------------------------------------------------------|----------------------------------------------------|-----------------------------------------------------|

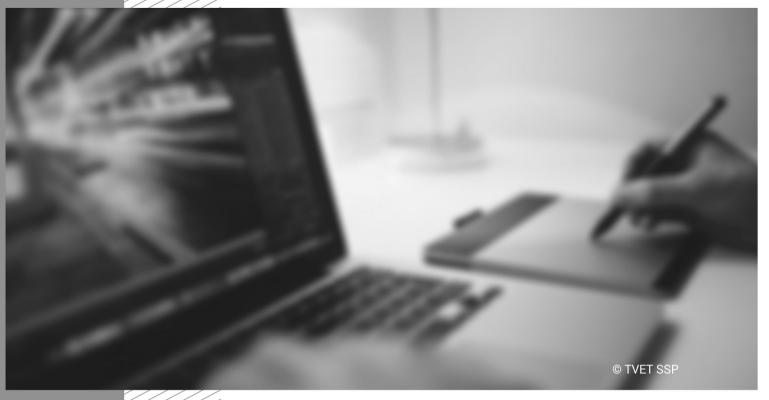

Module-12
CBT Curriculum

#### Module 12: 021100998 Mix Sound

Objective of the module: After successful completion of this module, the student will be competent in Mix Sound according to professional standards

**Duration:** 80 Hours **Theory:** 20 Hours **Practical:** 60 Hours

| Learning Unit                | Learning Outcomes                                                                                                    | Learning Elements                                                                                                    | Duration                                           | Materials<br>Required                                                                                                    | Learning Place                                      |
|------------------------------|----------------------------------------------------------------------------------------------------|----------------------------------------------------------------------------------------------------|----------------------------------------------------|----------------------------------------------------------------------------------------------------|-----------------------------------------------------|
| LU1: Prepare sound equipment | The trainee will be able to:                                                                                              | <ul> <li>Explain sound equipment &amp; its functions</li> <li>Explain audio interfacing &amp; its purpose</li> <li>Explain signals and leads male female connectors</li> <li>Explain sound proofing</li> <li>Explain waves and sound layers</li> <li>Explain Audio recording software</li> <li>Explain sound its frequencies in detail</li> </ul> | Total 20 Hours Theory: 5 Hours Practical: 15 Hours | Computer with M Audio/Sound Forge Sound Card Multimedia Adobe Creative Suit Sound Forge Mic with accessories 5.1 Channel Audio Speaker Headphones | Classroom or<br>Computer Lab with<br>multimedia aid |
| LU2: Record<br>sound         | The trainee will be able to:  Connect Audio Interface as per project requirement Record vocals as per project requirement | <ul> <li>Explain audio interfacing techniques</li> <li>Explain vocals &amp; its recording techniques</li> <li>Explain instruments recording &amp; its techniques</li> <li>Explain track recording &amp; its techniques</li> </ul>                                                                                                    | Total 24 Hours Theory: 6 Hours Practical: 18 Hours | Computer with M Audio/Sound Forge Sound Card Multimedia Adobe Creative Suit Sound Forge Mic with                                                  | Classroom or<br>Computer Lab with<br>multimedia aid |

| Record Instrument a per project requirement     Record tracks as perproject requirement  The trainee will be ablito:     Set project format a per project requirement     Load audio layers of sequence     Perform audio edition     Apply audio filter a per project requirement     Perform audio mixin     Select output form as project requirement     Render final project | like sound forge, adobe creative suit  Explain channel leveling  Explain audio treatment & its purpose  Explain audio treatment techniques and tools  Explain using effects and transition  Explain audio editing & its techniques  Explain audio filters & its purposes  Explain techniques of using filters in audio  Explain audio mixing & its techniques  Explain audio mixing & its techniques | accessories 5.1 Channel Audio Speaker Headphones  Total 36 Hours Theory: 9 Hours Practical: 27 Hours Sound Forge Mic with accessories 5.1 Channel Audio Speaker Headphones | Classroom or<br>Computer Lab with<br>multimedia aid |
|----------------------------------------------------------------------------------------------------|----------------------------------------------------------------------------------------------------|----------------------------------------------------------------------------------------------------|-----------------------------------------------------|
|----------------------------------------------------------------------------------------------------|----------------------------------------------------------------------------------------------------|----------------------------------------------------------------------------------------------------|-----------------------------------------------------|

Module-13

**CBT Curriculum** 

National Vocational Certificate Level 3

© TVET SSP

### Module 13: 021100999 Carryout Non-Linear Editing

**Objective of the module:** After successful completion of this module, the student will be competent in carryout non-liner editing according to professional standards

**Duration:** 

100 Hours

Theory:

30 Hours

Practical:

70 Hours

| Learning Unit               | Learning Outcomes                                                                                                    | Learning Elements                                                                                                    | Duration | Materials<br>Required                                                                                                    | Learning Place                                      |
|-----------------------------|----------------------------------------------------------------------------------------------------|----------------------------------------------------------------------------------------------------|----------|----------------------------------------------------------------------------------------------------|-----------------------------------------------------|
| LU1: Set project properties | The trainee will be able to:  Select preset/mode of project  Set video format rate as per project requirement  Set aspect ratio as per project requirement  Set field as per project requirement  Set video format as per project requirement  Set video format as per project requirement  Set video format as per project requirement  Set audio bit rate | <ul> <li>Explain project properties &amp; their functions, its importance</li> <li>Explain preset/mode in project properties</li> <li>Explain video format rate &amp; its types</li> <li>Explain video format rate purpose</li> <li>Explain aspect ratios &amp; its purpose</li> <li>Explain audio bit rate &amp; its purpose</li> <li>Explain audio channels &amp; its function</li> </ul> | 16 Hours | Computer with, Graphic Card & Sound Card Apple Mac Pro Multimedia Headphone 5.1 Channel Speaker Preview Monitor Adobe Creative Suit Final Cut Pro | Classroom or<br>Computer Lab with<br>multimedia aid |

| LU2:<br>Import Data  | as per project requirement  Set audio channels as per project requirement  The trainee will be able to:  Import videos as per project requirement  Import graphics as per project requirement  Import Animation as per project requirement | <ul> <li>Describe handling different types of data</li> <li>Explain Image and image sequencing</li> <li>Define Importing Alpha Files</li> </ul>                                                                                               | Total 8 Hours Theory: 2 Hours Practical: 6 Hours   | Computer with, Graphic Card & Sound Card Apple Mac Pro Multimedia Headphone 5.1 Channel Speaker Preview Monitor Adobe Creative Suit Final Cut Pro | Classroom or<br>Computer Lab with<br>multimedia aid |
|----------------------|----------------------------------------------------------------------------------------------------|----------------------------------------------------------------------------------------------------|----------------------------------------------------|----------------------------------------------------------------------------------------------------|-----------------------------------------------------|
| LU3:<br>Set Sequence | The trainee will be able to:  Set video sequence on timeline as per project requirement  Set audio sequence on timeline as per project requirement                                                                                         | <ul> <li>Explain sequence</li> <li>Explain sequencing in editing &amp; its importance</li> <li>Explain sequence in sequencing in editing</li> <li>Explain techniques of sequencing graphic, audio, &amp; video in editing software</li> </ul> | Total 16 Hours Theory: 4 Hours Practical: 12 Hours | Computer with, Graphic Card & Sound Card Apple Mac Pro Multimedia Headphone 5.1 Channel Speaker                                                   | Classroom or<br>Computer Lab with<br>multimedia aid |

| Perform Color<br>Balancing/<br>Grading | <ul> <li>Perform color treatment as per project requirement</li> <li>Apply video effects as per project requirement</li> <li>Apply video filter as per project requirement</li> </ul>                                   | <ul> <li>Define color balancing/grading techniques &amp; its tools</li> <li>Define Video Effects in detail</li> <li>Explain rough cut &amp; its importance</li> </ul>                                                                                   | 12 Hours Theory: 3 Hours Practical: 9 Hours  | Graphic Card & Sound Card Apple Mac Pro Multimedia Headphone 5.1 Channel Speaker Preview Monitor Adobe Creative Suit Final Cut Pro Computer with, | Computer Lab with multimedia aid  Classroom or |
|----------------------------------------|----------------------------------------------------------------------------------------------------|----------------------------------------------------------------------------------------------------|----------------------------------------------|----------------------------------------------------------------------------------------------------|------------------------------------------------|
| Prepare<br>Roughcut                    | <ul> <li>Cut video into segment as per project requirement</li> <li>Set and Adjust length of clip/scene as per project requirement</li> <li>Adjust sequence of clips &amp; tracks as per project requirement</li> </ul> | <ul> <li>Explain techniques of creating rough cut videos</li> <li>Define Adjusting deferent sequences in a sequence</li> <li>Explain About adding text in editing software.</li> <li>Explain removing jitters and jerks &amp; its techniques</li> </ul> | 16 Hours Theory: 4 Hours Practical: 12 Hours | Graphic Card & Sound Card Apple Mac Pro Multimedia Headphone 5.1 Channel Speaker Preview Monitor Adobe Creative Suit Final Cut Pro                | Computer Lab with multimedia aid               |
| LU7:                                   | The trainee will be able to:                                                                                                    | <ul> <li>Define Importance of Review<br/>Timeline</li> </ul>                                                                                                    | Total                                        | Computer with,<br>Graphic Card &                                                                                                    | Classroom or<br>Computer Lab with              |

| Prepare Final Cut | Review Timeline as per project requirement  Make corrections as per project requirement  The trainee will be able to:  Add video & audio transitions on timeline as per project requirement  Perform sharp cut on timeline as per project requirement  Perform timeline rendering  The trainee will be able | <ul> <li>Explain ways to make corrections in project</li> <li>Define final cut &amp; its importance</li> <li>Explain sharp cut &amp; its techniques.</li> <li>Explain about applying video &amp; audio transactions</li> <li>Explain timeline rendering</li> </ul> • Describe different file formats | 8 Hours Theory: 2 Hours Practical: 6 Hours  Total 8 Hours Theory: 2 Hours Practical: 6 Hours | Sound Card Apple Mac Pro Multimedia Headphone 5.1 Channel Speaker Preview Monitor Adobe Creative Suit Final Cut Pro  Computer with, Graphic Card & Sound Card Apple Mac Pro Multimedia Headphone 5.1 Channel Speaker Preview Monitor Adobe Creative Suit Final Cut Pro  Computer with, Graphic Card & Card & Ca | Classroom or Computer Lab with multimedia aid       |
|-------------------|----------------------------------------------------------------------------------------------------|----------------------------------------------------------------------------------------------------|----------------------------------------------------------------------------------------------|----------------------------------------------------------------------------------------------------|-----------------------------------------------------|
|                   | to:                                                                                                    | <ul> <li>Describe different file formats</li> <li>Explain tools &amp; techniques of</li> </ul>                                                                                                    | 8 Hours                                                                                      | Graphic Card &<br>Sound Card                                                                                                    | Classroom or<br>Computer Lab with<br>multimedia aid |

| • | Select output format                        | generating output | Theory:    | Apple Mac Pro          |  |
|---|---------------------------------------------|-------------------|------------|------------------------|--|
|   | as per project                              |                   | 2 Hours    | Multimedia             |  |
|   | requirement                                 |                   | Practical: | Headphone              |  |
| • | Export timeline as per select output format |                   | 6 Hours    | 5.1 Channel<br>Speaker |  |
|   |                                             |                   |            | Preview Monitor        |  |
|   |                                             |                   |            | Adobe Creative<br>Suit |  |
|   |                                             |                   |            | Final Cut Pro          |  |

## General assessment guidance for *Media Developer*

Good practice in Pakistan is to make use of sessional and final assessments, the basis of which is described below. Good practice by vocational training providers in Pakistan is to use a combination of these sessional and final assessments, combined to produce the final qualification result.

**Sessional assessment** is going on all the time. Its purpose is to provide feedback on what students are learning:

- To the student: to identify achievement and areas for further work
- To the teacher: to evaluate the effectiveness of teaching to date, and to focus future plans.

Assessors need to devise sessional assessments for both theoretical and practical work. Guidance is provided in the assessment strategy

**Final assessment** is the assessment, usually on completion of a course or module, which says whether or not the student has "Competent". It is – or should be – undertaken with reference to all the objectives or outcomes of the course, and is usually fairly formal. Considerations of security – ensuring that the student who gets the credit is the person who did performs the activity – assume considerable importance in final assessment.

#### Methods of assessment

For lessons with a high quantity of theory, written or oral tests related to learning outcomes and/ or learning contents can be conducted. For workplace lessons, assessment can focus on the quality of planning the related process, quality of executing the process, quality of the product and/or evaluation of the process.

Methods include direct assessment, which is the most desirable form of assessment. For this method, evidences is gathered by direct observation of the student's performance.

Examples for direct assessment of a Media Developer include:

- Work performances, for example capture images.
- Demonstrations, for example demonstrating capture image, such as adjusting light and exposure.
- Direct questioning, where the assessor would ask the student what could be the precautions should be taken during capture image.

- Paper-based tests, such as multiple choice or short answer questions on set up light equipment and accessories for photography, set photography composition, capture image, edit photo.
- Indirect assessment is the method used where the performance could not be watched and evidence is gained indirectly.

Examples for indirect assessment of a Media Developer include:

- Set photography composition, edit photo.
- Workplace documents, such as a register for recoding staking operations.

Indirect assessment should only be a second choice. (In some cases, it may not even be guaranteed that the work products were produced by the person being assessed.)

#### **Principles of assessment**

All assessments should be valid, reliable, fair and flexible:

Fairness means that there should be no advantages or disadvantages for any assessed person. For example, it should not happen that one student gets prior information about the type of work performance that will be assessed, while another candidate does not get any prior information.

Validity means that a valid assessment assesses what it claims to assess. For example, if capture image skills are to be assessed and certificated, the assessment should involve performance criteria that are directly related to that capture image activity. An interview about the effect of the capturing image processes on different type of equipment and accessories would not meet the performance criteria.

Reliability means that the assessment is consistent and reproducible. For example, if the work performance of edit photo has been assessed, another assessor (eg the future employer) should be able to see the same work performance and witness the same level of achievement.

Flexibility means that the assessor has to be flexible concerning the assessment approach. For example, if there is a power failure during the assessment, the assessor should modify the arrangements to accommodate the students' needs.

## Assessment strategy for *Media Developer*

This curriculum consists of 13 modules:

- 1. Manage Customer Services & Sales
- 2. Manage Photography Project
- 3. Setup Light, Equipment & Accessories for Photography
- 4. Set Photographic Composition
- 5. Capture Image
- 6. Edit Photos
- 7. Select & Prepare work for exhibition
- 8. Plan and Organize Work
- 9. Develop Library
- 10. Perform Compositing
- 11. Design Graphics
- 12. Mix Sound
- 13. Carryout Non-Linear Editing

## Sessional assessment

The sessional assessment for all modules shall be in two parts: theoretical assessment and practical assessment. The sessional marks shall contribute to the final qualification.

Theoretical assessment for all learning modules must consist of a written paper lasting at least 15-30mins per module. This can be a combination of multiple choice and short answer questions.

For practical assessment, all procedures and methods for the modules must be assessed on a sessional basis. Guidance is provided below under Planning for assessment.

## Final assessment

Final assessment shall be in two parts: theoretical assessment and practical assessment. The final assessment marks shall contribute to the final qualification.

The final theoretical assessment shall consist of 15-30min paper.

For the final practical assessment, each student shall be assessed over a period of one day, with one (8-hour) sessions on each day. During this period, each student must be assessed on his/her ability to make a 1 minute promo/show reel as per given assessor instruction, Perform photoshoot of assessor given subject in the studio.

There is no final practical assessment for Module 1: Apply Occupational Health & Safety Procedures at Workplace; Module 23: Develop Professionalism or Develop Communication Skills. Practical work for these modules shall be assessed on a sessional basis only.

#### The assessment team

The number of assessors must meet the needs of the students and the training provider. For example, where two assessors are conducting the assessment, there must be a maximum of five students per assessor. In this example, a group of 20 students shall therefore require assessments to be carried out over a four-day period. For a group of only 10 students, assessments would be carried out over a two-day period only.

## **Planning for assessment**

Sessional assessment: assessors need to plan in advance how they will conduct sessional assessments for each module. The tables on the following pages are for assessors to use to insert how many hours of theoretical and practical assessment will be conducted and what the scheduled dates are.

Final assessment: Training providers need to decide ways to combine modules into a cohesive two-day final assessment programme for each group of five students. Training providers must agree for practical assessments in advance

# **Complete list of tools and equipment**

# List of Tools & Equipment's

| Sr. no. | Tools & Equipment                     | Quantity |
|---------|---------------------------------------|----------|
| 1.      | Trainer Computer                      | 1        |
| 2.      | Multimedia                            | 1        |
| 3.      | Multi-Function Printer                | 1        |
| 4.      | Desktop Photo Printer                 | 1        |
| 5.      | Trainee Computer                      | 5        |
|         | Computer or Imac                      |          |
|         | Spec:                                 |          |
|         | Intel Core i7                         |          |
|         | 16GB RAM                              |          |
|         | 1TB Hard Drive                        |          |
|         | 8GB, 256bits Graphic Card             |          |
|         | M Auido/Sound Forge – Sound Card      |          |
|         | Other Essential Accessories           |          |
| 6.      | Microsoft Office/Application Software | 5        |
| 7.      | Light meters                          | 1        |
| 8.      | Camera mounted flash TTL              | 1        |

| 9.  | Umbrella                                       | 1      |
|-----|------------------------------------------------|--------|
| 10. | Soft Box 60cm & 120cm with flash               | 1 each |
| 11. | Octa 90cm & 180cm with flash                   | 1 each |
| 12. | Diffuser                                       | 1      |
| 13. | Reflectors                                     | 2      |
| 14. | Backdrops                                      | 1      |
| 15. | Photography accessories (filters, color card,) | 1 set  |
| 16. | DSLR Camera                                    | 1      |
| 17. | Zoom Lenses                                    | 1      |
| 18. | Telephoto Lenses                               | 1      |
| 19. | Wide angle Lenses                              | 1      |
| 20. | Monopod                                        | 1      |
| 21. | Tripod                                         | 1      |
| 22. | Lights & Accessories                           | 1 Set  |
| 23. | Camera Battery                                 | 2      |
| 24. | Camera Backpack                                | 1      |
| 25. | Adobe Creative Suit                            | 5      |
| 26. | Photo Frames                                   | 10     |
| 27. | Final Cut Pro                                  | 5      |
| 28. | Headphone                                      | 1      |
| 29. | 5.1 Channel Speaker                            | 1      |
| 30. | Preview Monitor                                | 1      |
| 31. | Screw Driver                                   | 1      |
| 32. | Blower                                         | 1      |

# **List of Personal Protective Equipment**

| Sr. # | Description                | Specifications | Quantity |
|-------|----------------------------|----------------|----------|
| 1.    | First AID Box              | Standard       | 2        |
| 2.    | Fire Extinguisher Cylinder | Co2- 5 Kg      | 5        |
| 3.    | Fire Blanket               | Standard       | 2        |
| 4.    | Fire Bucket                | Standard       | 2        |
| 5.    | Safety Gloves              | Standard       | 5        |
| 6.    | Safety Goggles             | White          | 5        |
| 7.    | Safety Shoes               | Standard       | 5        |
| 8.    | Safety Belt                | Standard       | 5        |

# List of Stationary

| Sr. # | Description            |
|-------|------------------------|
| 1.    | Handbooks / Registers  |
| 2.    | Pencils/ pens          |
| 3.    | Rubbers                |
| 4.    | Sharpeners             |
| 5.    | Paper Cutter           |
| 6.    | Seizers                |
| 7.    | Colors                 |
| 8.    | White charts           |
| 9.    | Brown sheets           |
| 10.   | White board markers    |
| 11.   | Permanent markers      |
| 12.   | File cover and files   |
| 13.   | Tag cards              |
| 14.   | Small Knife and blades |

# List of consumable supplies Credit values

The credit value of the National Certificate Level 3 in Media Developer is defined by estimating the amount of time/ instruction hours required to complete each competency unit and competency standard. The NVQF uses a standard credit value of 1 credit = 10 hours of learning (Following Higher Education Commission (HEC) guidelines.

The credit values are as follows:

| Code | Competency Standards                                   | Estimated Hours | Credit<br>Hours |
|------|--------------------------------------------------------|-----------------|-----------------|
| 1    | Manage Customer Services & Sales                       | 40              | 4               |
| 2    | Manage Photography Project                             | 40              | 4               |
| 3    | Setup Light, Equipment & Accessories for Photography   | 100             | 10              |
| 4    | Set Photographic Composition                           | 60              | 6               |
| 5    | Capture Image                                          | 80              | 8               |
| 6    | Edit Photos                                            | 80              | 8               |
| 7    | Select & Prepare work for exhibition                   | 20              | 2               |
| 8    | Apply Work Health and Safety Practices (WHS)           | 30              | 3               |
| 9    | Identify and Implement Workplace Policy and Procedures | 20              | 2               |
| 10   | Communicate at Workplace                               | 30              | 3               |
| 11   | Perform Computer Application Skills                    | 40              | 4               |
| 12   | Manage Personal Finances                               | 30              | 3               |
|      | Total                                                  | 570             | 57              |

| 1  | Plan and Organize Work                                 | 20  | 2  |
|----|--------------------------------------------------------|-----|----|
| 2  | Develop Library                                        | 80  | 8  |
| 3  | Perform Compositing                                    | 80  | 8  |
| 4  | Design Graphics                                        | 80  | 8  |
| 5  | Mix Sound                                              | 80  | 8  |
| 6  | Carryout Non-Linear Editing                            | 100 | 10 |
| 7  | Apply Work Health and Safety Practices (WHS)           | 30  | 3  |
| 8  | Identify and Implement Workplace Policy and Procedures | 20  | 2  |
| 9  | Communicate at Workplace                               | 30  | 3  |
| 10 | Perform Computer Application Skills                    | 40  | 4  |
| 11 | Manage Personal Finance                                | 30  | 3  |
|    | Total                                                  | 590 | 59 |
|    |                                                        |     |    |

## National Vocational and Technical Training Commission (NAVTTC)

- **\$ +92 51 9044 322**
- info@navttc.org
  www.navttc.org